# **Universidad Central "Marta Abreu" de Las Villas**

**Facultad de Ingeniería Eléctrica Departamento de Estudios** 

**Electroenergéticos**

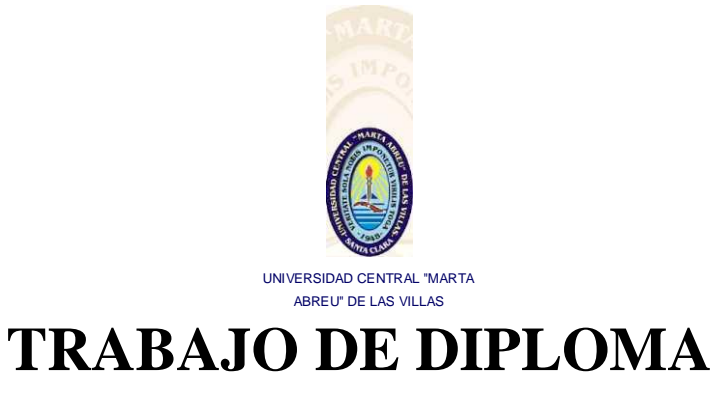

# **Modelación en MatLab-Simulink del**

# **comportamiento transitorio de Sistemas de Puesta a Tierra**

**Autor:** Carlos Raúl Sánchez Rodríguez

**Tutor:** Dr. C. Ángel Cecilio Valcárcel Rojas

**Santa Clara**

**2016**

**"Año 58 de la Revolución"**

# **Universidad Central "Marta Abreu" de Las Villas**

**Facultad de Ingeniería Eléctrica Departamento de Estudios** 

**Electroenergéticos**

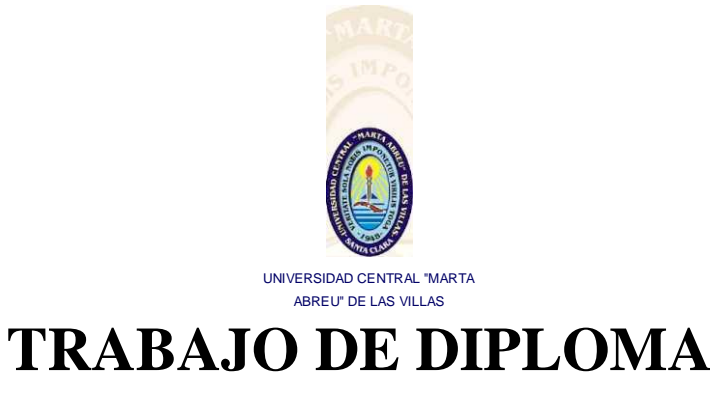

# **Modelación en MatLab-Simulink del**

# **comportamiento transitorio de Sistemas de Puesta**

# **a Tierra**

**Autor:** Carlos Raúl Sánchez Rodríguez

e-mail: [csrodriguez@uclv.cu](mailto:%20csrodriguez@uclv.cu)

**Tutor:** Dr. C. Ángel Cecilio Valcárcel Rojas

e- mail: [valca@uclv.edu.cu](mailto:valca@uclv.edu.cu)

**Santa Clara**

**2016**

**"Año 58 de la Revolución"**

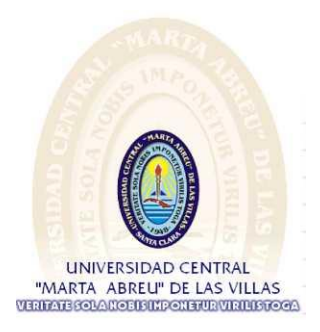

Hago constar que el presente trabajo de diploma fue realizado en la Universidad Central "Marta Abreu" de Las Villas como parte de la culminación de estudios de la especialidad de Ingeniería Eléctrica, autorizando a que el mismo sea utilizado por la Institución, para los fines que estime conveniente, tanto de forma parcial como total y que además no podrá ser presentado en eventos, ni publicados sin autorización de la Universidad.

Firma del Autor

Los abajo firmantes certificamos que el presente trabajo ha sido realizado según acuerdo de la dirección de nuestro centro y el mismo cumple con los requisitos que debe tener un trabajo de esta envergadura referido a la temática señalada.

Firma del Autor Firma del Jefe de Departamento donde se defiende el trabajo

> Firma del Responsable de Información Científico-Técnica

# **PENSAMIENTO**

<span id="page-3-0"></span>*No vale nada la vida, la vida no vale nada.*

*Jose Alfredo Jiménez*

# **DEDICATORIA**

<span id="page-4-0"></span>Dedico este trabajo de diploma especialmente a mi esposa Dianelys, mi niño Carlos Alain y a todos los que pensaron que no podía.

# **AGRADECIMIENTOS**

<span id="page-5-0"></span>Agradezco eternamente a todos aquellos que me apoyaron y a Yenier por darme la idea de cómo empezar este trabajo.

# **TAREA TÉCNICA**

- <span id="page-6-0"></span>1. Realizar una búsqueda bibliográfica sobre la modelación en MatLab de Sistemas de puesta a tierra.
- 2. Realizar una búsqueda de funciones en MatLab que permitan transferir modelos entre Simulink y un programa en lenguaje MatLab.
- 3. Implementar en MatLab los algoritmos necesarios para la transferencia de información entre un programa en lenguaje MatLab y el Simulik.
- 4. Comparar los resultados con los obtenidos por otros autores que han usado el ATP Draw como herramienta de trabajo

.

#### **RESUMEN**

<span id="page-7-0"></span>Los sistemas de puesta a tierra (SPT) juegan un importantísimo papel en los sistemas eléctricos, ya sea en plantas generadoras, subestaciones, líneas de transmisión, etc., cumpliendo una función fundamental: proporcionar seguridad al personal y equipos instalados. En plantas generadoras y en subestaciones se requieren SPT espaciosos, con configuraciones complejas de electrodos como parte de los sistemas de protección contra rayos y cortocircuitos. Las grandes corrientes que circulan durante un impulso provocado por una descarga atmosférica pueden causar grandes voltajes a lo largo de los cables de señales y de control ubicados cerca de los SPT. Estos voltajes transitorios pueden ser una razón para la ocurrencia de señales falsas, las cuales pudieran causar el mal funcionamiento e incluso la destrucción de instrumentación electrónica. El presente trabajo propone una metodología para analizar el comportamiento transitorio de redes de tierra. La técnica se basa en considerar los diferentes segmentos de la malla de tierra como elementos de líneas de transmisión, para esto se cuentan con el software MATLAB/Simulink, que permite evaluar de forma rápida y sobre bases científicamente justificadas las variables fundamentales que reflejan el comportamiento de los SPT en estado transitorio. Los resultados se validan por comparación con modelos basados en la teoría del campo electromagnético y mediciones de campo publicadas en la literatura.

# Tabla de contenido

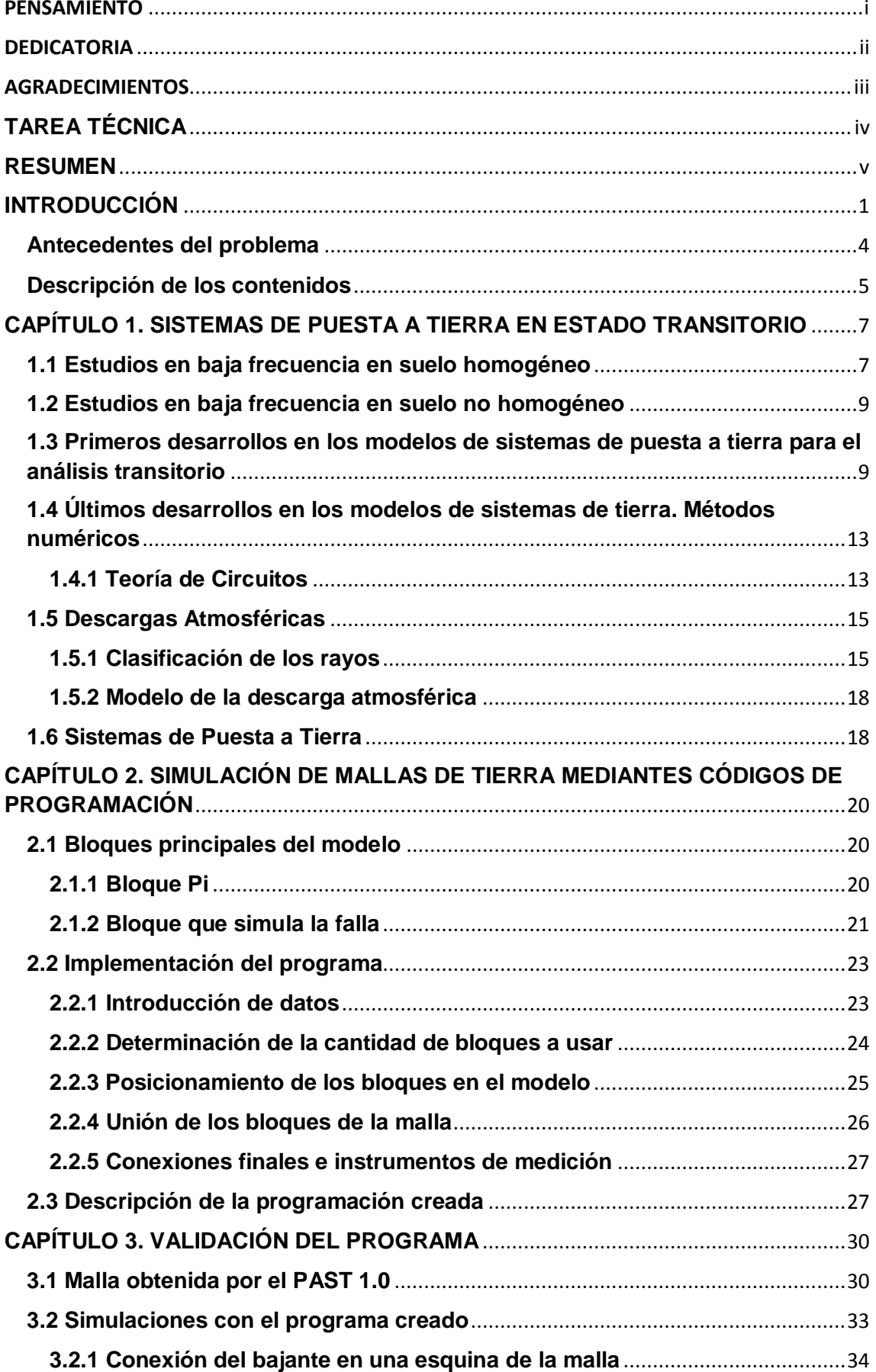

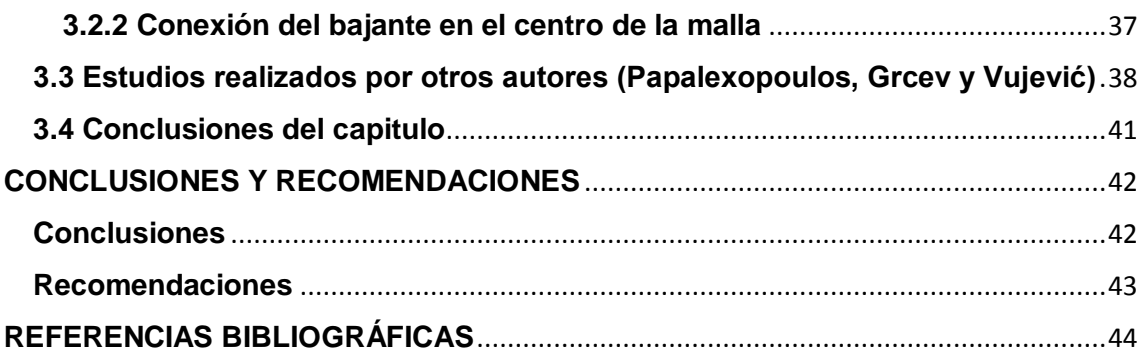

#### <span id="page-10-0"></span>**INTRODUCCIÓN**

El ser humano desarrolla normalmente sus actividades sobre la superficie de la tierra, construye sobre ellas sus edificios, calles, lugares de trabajo y paseo, fábricas etc. Por otro lado el suministro de la energía eléctrica que requiere una sociedad moderna es necesario instalar centrales generadoras, líneas de transmisión, subestaciones y líneas de distribución, elementos cada vez más integrados físicamente a la comunidad.

Considerando esta relación íntima y frecuente entre el hombre y las instalaciones eléctricas, es imprescindible tomar las medidas requeridas para reducir al mínimo los riesgos a que puedan quedar sometidas las personas por un efecto directo o indirecto de estas instalaciones.

Los sistemas de puesta a tierra, contribuyen de forma importante a la protección y el buen funcionamiento de estos sistemas de energía eléctrica. La red de puesta a tierra tiene la función de garantizar una referencia de potencial y permitir la circulación de corrientes no equilibradas [1]. Prácticamente todos los equipos eléctricos y electrónicos necesitan estar conectados a una red de tierra. Las torres que sostienen las líneas de transmisión están conectadas a tierra. Las subestaciones eléctricas requieren de una importante red de puesta a tierra que garantice el buen funcionamiento del sistema y la seguridad de las personas, animales y bienes que se encuentran en las cercanías.

La red de puesta a tierra debe ser capaz de tolerar corrientes de cortocircuito durante el tiempo transcurrido entre la producción de la falla y la actuación de las protecciones e interruptores que eliminan la misma, sin deteriorar sus propiedades mecánicas ni eléctricas. También debe ser capaz de drenar corrientes inyectadas a tierra, provenientes de descargas atmosféricas o por actuación de los pararrayos frente a sobretensiones, sin producir diferencias de potencial significativas que puedan ocasionar el deterioro prematuro de equipos importantes en la subestación, plantas industriales, edificaciones o líneas de transmisión y lo más importante la pérdida de vidas humanas. [2]

Modelar el comportamiento de un sistema de puesta a tierra, tanto desde el punto de vista del régimen permanente como del transitorio, es un problema complejo, debido a los múltiples factores que intervienen en su análisis.

El planteamiento analítico de este problema se formuló hace muchos años por Rüdember y Sunde, pero la complejidad de las soluciones y de los métodos matemáticos involucrados, unida a la carencia de ordenadores, hacía difícil el uso de los tratamientos analíticos a los diseñadores de sistemas de puesta a tierra. Por esta razón algunos investigadores intentaron simplificar el problema mediante la búsqueda de relaciones sencillas entre las diversas variables. Para este fin se utilizaron métodos empíricos.

Durante la década de los setenta, el rápido avance de la electrónica, el perfeccionamiento y reducción de precio de los ordenadores hace atractiva la utilización de métodos numéricos en el análisis de los sistemas de puesta a tierra. Es en esta década donde aparecen las primeras publicaciones que hacen referencia a la implementación computacional de las ecuaciones de campo electrostático, se aplica el método de las imágenes desarrollado por Maxwell y se utilizan los métodos de cálculo matricial para resolver el problema del comportamiento eléctrico en régimen permanente de una red de tierra inmersa en un terreno complejo, generalmente con dos estratos, con una reducción sustancial de los errores cometidos por los anteriores métodos empíricos.

Desde la década de los ochenta hasta hoy día, se han realizado numerosos aportes que permiten disponer actualmente de herramientas potentes para el análisis de los sistemas de puesta a tierra en terrenos estratificados horizontalmente en dos o más capas. Hoy en día con el progresivo aumento de disponibilidad de computadoras y el desarrollo de sistemas computacionales cada vez más potentes y con mayores prestaciones es posible el empleo de métodos numéricos para el análisis del comportamiento transitorio de los sistemas eléctricos y dentro de ellos de los sistemas de puesta a tierra. Entre los métodos usados, puede darse énfasis a: El modelo de circuito equivalente, el Método de los momentos, el Método de Elementos Finitos (MEF) y más recientemente El Método de la diferencia finita en el dominio del tiempo (The Finite Difference Time Domain Method FDTD).

Con respecto al análisis transitorio de las redes de puesta a tierra son de destacar, en primer lugar, los trabajos realizados por Rüdemberg, Bewley y Sunde, entre otros. Algunos autores han obtenido expresiones de tipo empírico para el cálculo de transitorios como es el caso de Gupta y Thapar. Verma y Mukhedkar, demostraron que modelos muy sencillos con resistencias, inductancias y capacitancias distribuidas, podían simular el comportamiento de conductores inmersos en un medio con pérdidas en concordancia con los experimentos realizados por Bewley.

Se están desarrollando métodos que permiten el estudio de transitorios en sistemas de puesta a tierra complejos, de una forma práctica. Así por ejemplo, Meliopoulos y Papalexopoulos, segmentan la red de tierra en pequeños electrodos que asocian a líneas de transmisión con parámetros distribuidos. Después de obtener los parámetros de estos electrodos, utilizan el método de los momentos y el método de Bergerón, para representar la red mediante resistencias y fuentes de corriente. En estos modelos se incluye el efecto de la variación de los parámetros con la frecuencia. Para este fin se analiza la respuesta en frecuencia de la red de puesta a tierra mediante la solución aproximada de las ecuaciones de Maxwell para campos que varían en el tiempo. Por convolución numérica, se determinan los potenciales de la red ante una excitación transitoria. Como limitación de estos trabajos puede señalarse que están limitados a frecuencias inferiores a 1.0 MHz.

Otros trabajos a destacar son los de Leonid Grcev, quien desarrolla un método semejante al utilizado en el análisis de antenas. Este autor considera la solución completa de las ecuaciones de Maxwell en un terreno uniforme. El método no está limitado en la frecuencia, pero requiere un gran esfuerzo de cálculo debido a la necesidad de evaluar numéricamente las integrales de Sommerfeld. El método segmenta la red en pequeños electrodos que permiten utilizar el método de los momentos para resolver las ecuaciones integro diferenciales que modelan las redes complejas de puesta a tierra en forma matricial. Este trabajo representa uno de los esfuerzos teóricos más importante en la solución del problema de los transitorios en redes de puesta a tierra, sin embargo está restringido a modelos uniformes del subsuelo. Posteriormente Leonid Grcev presentó algunas

3

contribuciones que permiten simplificar el problema, acelerando la solución, especialmente cuando se reduce la frecuencia máxima de la excitación.

Cuando se analiza la bibliografía relativa a los sistemas de puesta a tierra, resulta evidente la limitación existente en los modelos del terreno a utilizar, dos estratos en el régimen permanente, y a tan sólo uno en el régimen transitorio.

#### <span id="page-13-0"></span>**Antecedentes del problema**

Las subestaciones de potencia normalmente son amenazadas por peligroso potenciales debidos a fenómenos atmosféricos y las sobretensiones operacionales. En ambos casos, el potencial se incrementa en los sistemas de tierra tomando valores que pueden ser sumamente críticos y capaces de causar muchos problemas electromagnéticos, además de los riesgos, daños y perjuicios a los instrumentos y las personas. Son pocas las investigaciones que se han desarrollado en el estudio del comportamiento de mallas a tierra en estado transitorio y a altas frecuencias cuando la subestación es impactada en forma directa o indirecta por una descarga atmosférica o se ve sometida a una corriente de falla, aunque se han publicado varios trabajos describiendo la nueva resistencia transitoria de conexión a tierra y métodos de medición de voltaje en las mallas de tierra bajo esas condiciones.

Por otra parte se dispone en la actualidad del software como el EMTP, el MATrix-LABoratory (MATLAB/Simulink), que permiten evaluar de forma relativamente rápida y sobre bases científicamente justificadas las variables fundamentales que reflejan el comportamiento de las mallas de tierra en estado transitorio. [3]

A partir de estos antecedentes cabe entonces el planteamiento de la **interrogante científica** siguiente:

¿Puede evaluarse el estado de las variables de las mallas de tierra en estado transitorio mediante el software MATLAB/Simulink a partir de datos disponibles y crear las condiciones para su posterior implementación en un programa para el proyecto y análisis de sistemas de puesta a tierra?

Para dar respuesta a esta interrogante en el presente trabajo se planteó como **Objetivo General** el siguiente:

Realizar una modelación en MATLAB/Simulink del estado transitorio de mallas de tierra, validando los resultados por comparación con los obtenidos por otros autores.

De este objetivo general se derivan los **objetivos específicos** siguientes:

- 1. Realizar un estudio detallado a cerca de la modelación de mallas de tierra en estado transitorio.
- 2. Implementar códigos en MatLab que permitan de manera automática, la generación de mallas de tierra, y que posteriormente simule su comportamiento ante fallas.
- 3. Incluir estos códigos en el programa PAST 1.0, para que sirva como complemento del mismo en su proceso de análisis de sistemas de puesta a tierra.
- 4. Hacer una comparación con los resultados obtenidos por otros autores.

# <span id="page-14-0"></span>**Descripción de los contenidos**

En el presente trabajo se desarrollará una simulación en MATLAB/Simulink del estado transitorio de mallas de tierra, la cual será comparada con otras simulaciones publicadas en la literatura, dicho trabajo se encuentra estructurado en tres capítulos de acuerdo con los objetivos específicos que se persiguen.

En el **Primer Capítulo**: Se realiza una descripción y análisis de los conceptos y definiciones básicos relacionados con los sistemas de puesta a tierra en estado transitorio así como los aspectos fundamentales del método a emplear encontrados en la bibliografía consultada, con el objetivo de elaborar el marco teórico.

En el **Segundo Capítulo**: Se desarrollan los algoritmos necesarios para lograr las simulaciones en MatLab mediante códigos en lenguaje de programación y se implementa como una más de las prestaciones y potencialidades del programa PAST 1.0 para el análisis de sistemas de puesta a tierra.

En el **Tercer Capítulo**: Se realizan simulaciones a partir de las propias mallas obtenidas por el PAST 1.0, con el fin de validar los códigos establecidos. Dichas simulaciones son comparadas con las modelaciones realizadas por otros autores que han usado el ATPDraw como herramienta computacional.

Como resultado del trabajo se arriban a un conjunto de conclusiones que dejan bien claro la validez del empleo del MATLAB/Simulink en el análisis transitorio en sistemas de puesta a tierra.

#### <span id="page-16-0"></span>**CAPÍTULO 1. SISTEMAS DE PUESTA A TIERRA EN ESTADO TRANSITORIO**

Si bien en la actualidad el diseño de la red de puesta a tierra se fundamenta en criterios de protección a personas y animales, y estos criterios consideran únicamente el comportamiento de la red de puesta a tierra en régimen permanente, cada día se hace más notoria la necesidad de evaluar la respuesta de estos sistemas ante perturbaciones transitorias de alta frecuencia. Aun cuando las energías involucradas en los períodos transitorios pueden no afectar a los seres humanos o a los animales que se encuentran en las cercanías de una red de puesta a tierra, su consideración es importante, ya que los efectos de estas excitaciones pueden repercutir desfavorablemente en la protección de los equipos de la subestación y en los sistemas de comunicaciones, protección y control. Debido al tamaño y la complejidad de las redes de tierra, el cálculo preciso de sobretensiones puede ser difícil y laborioso.

Esta tesis está enfocada en modelos de sistemas de puesta a tierra para el análisis transitorio por lo que se hace necesario tener una reseña histórica de varios modelos matemáticos para estos análisis.

A continuación se realizará una descripción cronológica de los estudios que se han realizado en el tema de las puestas a tierra tanto en baja frecuencia como en estado transitorio desde sus inicios hasta los desarrollos en los últimos años.

#### <span id="page-16-1"></span>**1.1 Estudios en baja frecuencia en suelo homogéneo**

Los primeros estudios que se desarrollaron en el tema, corresponden a los análisis a baja frecuencia de geometrías básicas enterradas en el suelo. Tagg en 1964, presentó ecuaciones analíticas de la resistencia de puesta a tierra en modelos de suelo homogéneo para algunas geometrías sencillas. Los estudios se extendieron al cálculo de la diferencia de potencial que presentaban estos electrodos respecto a un punto remoto cuando eran atravesados por una corriente eléctrica. Debido a que existían ecuaciones para geometrías conocidas se realizaron algunas equivalencias entre cualquier tipo de electrodo y estas geometrías conocidas, con el fin de conocer los valores de resistencia de puesta a tierra.

Los análisis que se habían realizado, únicamente tenían en cuenta la geometría de los electrodos y las equivalencias eléctricas. Posteriormente se desarrolló el análisis de las puestas a tierra en baja frecuencia con base en la teoría electromagnética, con lo que se inician los estudios con parámetros distribuidos y se empiezan a hacer diferentes aproximaciones e interpretaciones al modelo, tales como:

- 1. Se consideraban los electrodos como conductores lineales enterrados cerca de la superficie del terreno.
- 2. El terreno se representaba como un medio homogéneo, caracterizado por su resistividad.
- 3. Se despreciaba el tiempo de propagación de ondas.

La obtención de las diferentes ecuaciones empezaba con el análisis del campo eléctrico y derivado de éste el potencial en un punto del espacio por la influencia de un punto fuente de corriente.

Posteriormente y dada la aproximación de conductores rectos, se analiza un conductor como una sucesión infinita de fuentes puntuales y se calcula el potencial en un punto en el espacio. La frontera aire-tierra era modelada a partir de la teoría de imágenes por lo cual en el aire existía una sucesión infinita de fuentes puntuales imagen a una distancia del terreno igual a la profundidad del conductor.

El método para obtener el valor de la resistencia de puesta a tierra a partir de esta metodología, consiste en determinar el valor del potencial sobre la superficie del conductor (se asume constante a lo largo de los electrodos), debido a las fuentes de corriente puntuales ubicadas sobre todos los electrodos, inclusive sobre el conductor de cálculo del potencial, para obtener la distribución real de corrientes en los electrodos. A partir del valor del potencial calculado y de la corriente inyectada, se obtiene el valor de la resistencia a tierra como el cociente de ellos dos. Debido a que computacionalmente no es posible calcular el valor de infinitas fuentes de corriente, los conductores son divididos en segmentos y se asume que sobre cada segmento la densidad de corriente es constante pero varía de un segmento a otro.

Este método tiene muchas ventajas sobre las ecuaciones analíticas obtenidas anteriormente, debido a que permite analizar cualquier configuración de electrodos enterrados, es posible implementarlo en programas de computadoras que agilicen el cálculo y se pueden tener diferentes alternativas de solución para un mismo diseño. Adicionalmente se pueden calcular los potenciales en cualquier punto sobre la superficie del terreno y calcular las tensiones de paso y de contacto que soportaría una persona. Entonces ahora el problema era dar una mejor interpretación al modelo del terreno.

#### <span id="page-18-0"></span>**1.2 Estudios en baja frecuencia en suelo no homogéneo**

Los análisis incluían modelos del terreno de una sola capa, pero Dawalibi y Mukhedkar en 1975 a partir de un modelo del terreno de dos capas encuentran las expresiones para el cálculo del potencial en un punto debido a una fuente puntual de corriente; bien sea que los puntos estén en la misma capa o en diferente capa. Este estudio se desarrolló, debido a que en la práctica es difícil encontrar suelos que tengan un comportamiento uniforme a diferentes profundidades. Con la aproximación de conductores lineales y con la misma metodología descrita anteriormente se encontraba el valor de puesta a tierra de los electrodos. Otros estudios, incluyen modelos del terreno de n-capas, obtenidos a partir de las mediciones de resistividad del terreno. Para estos modelos, las ecuaciones de cálculo de potencial no fueron tema de análisis profundo, debido a que un modelo de dos capas proporciona una buena aproximación y los tiempos de cálculo para este modelo ya son elevados.

#### <span id="page-18-1"></span>**1.3 Primeros desarrollos en los modelos de sistemas de puesta a tierra para el análisis transitorio**

Las investigaciones experimentales y teóricas de los sistemas de puesta a tierra en estado transitorio surgieron por primera vez en 1934 por trabajos realizados por Bewley. Su trabajo formó parte de una investigación para la protección contra rayos de los sistemas eléctricos de potencia, En este trabajo Bewley derivó la impedancia de un conductor de tierra en el punto de inyección para un voltaje paso unitario, esta impedancia, como se muestra en la ecuación 1.1 a, fue

derivada asumiendo que el conductor es una línea de transmisión con pérdidas de parámetros constantes por unidad de longitud.

$$
Zc(t) = \frac{1}{Glc\left\{1 - \sum_{k=1}^{\infty} \frac{8e^{-\alpha}}{(2k-1)^2 2\pi^2} \left[\cos \omega_k t + \left(\frac{G}{4\omega_k C} - \frac{\omega_k C}{G}\right) \sin \omega_k t\right]\right\}}
$$
(1.1 a)

$$
\omega_k = \frac{1}{2} \sqrt{\frac{(2k-1)2\pi^2}{LClc^2} - \frac{G^2}{C^2}}
$$
 (1.1 b)

$$
\delta = \frac{G}{2C} \tag{1.1 c}
$$

La ecuación 1.1a indica que el comportamiento de la impedancia transitoria del conductor comienza con un efecto inicial de impedancia transitoria  $\sqrt[2]{L/C}$  y termina como un efecto final de resistencia de dispersión  $1/GLc$ , el tiempo de transición entre estos dos efectos depende de la resistividad del suelo y el voltaje aplicado. Todo lo antes mencionado sobre las investigaciones del conductor de tierra fue más tarde resumido en su libro "Travelling waves in transmission systems"

En 1943, Bellaschi y Armingtonm calcularon analíticamente la respuesta de voltaje de electrodos de tierra en el punto de inyección para una corriente de impulso con diferentes formas de onda. Ellos dieron las expresiones para el cálculo del voltaje en el punto de inyección de la corriente mediante una serie que converge lentamente. Para una corriente de impulso paso unitaria, el voltaje en el punto de inyección está dado por:

$$
e(t) = \frac{1}{Gt} \left[ 1 + 2 \sum_{n=1}^{\infty} e^{-\frac{n^2 \pi^2}{GtLt}} \right]
$$
 (1.2 a)

Para una corriente de impulso doble exponencial  $I(t) = I_0(e^{-\alpha t} - e^{-\beta t})$  el voltaje en el punto de invección está dado por 1.2 b:

$$
e(t) = I_0 \left[ \frac{\sqrt{\frac{L_r \alpha}{G_t}} e^{-\alpha t}}{\tan \sqrt{G_t L_t \alpha}} - \frac{\sqrt{\frac{L_r \beta}{G_t}} e^{-\beta t}}{\tan \sqrt{G_t L_t \beta}} + \frac{\alpha - \beta}{G_t^2 L_t} \sum_{n=1}^{\infty} \frac{2n^2 \pi^2 e^{-\frac{n^2 \pi^2 t}{G_t L_t}}}{\left(\alpha - \frac{n^2 \pi^2}{G_t L_t}\right) \left(\beta - \frac{n^2 \pi^2}{G_t L_t}\right)} \right]
$$
(1.2 b)

Para una corriente de impulso con un frente sinusoidal  $I(t) = A(1 - \cos Bt)$  el voltaje en el punto de inyección está dado por:

$$
e(t) = \frac{A}{G_t} - A \sqrt{\frac{L_t B}{G_t}} \cdot \frac{\cos \left( Bt + 0.783 - \tan^{-1} \left( \frac{\sin \sqrt{2G_t L_t B}}{\sinh \sqrt{2G_t L_t B}} \right) \right)}{\frac{\sqrt{\sinh^2 \sqrt{2G_t L_t B} + \sin^2 \sqrt{2G_t L_t B}}}{\cosh \sqrt{2G_t L_t B} + \cos \sqrt{2G_t L_t B}}} - \frac{2AG_t B^2 L_t^2}{\pi^4} \sum_{n=1}^{\infty} \frac{e^{-\frac{n^2 \pi^2}{G_t L_t}}}{n^4 + \frac{B^2 G_t^2 L_t^2}{\pi^4}}}
$$
(1.2 c)

En la ecuación 1.2 a, b y c, L(t) es la inductancia total del electrodo en Henry, G(t) es la conductancia total de la tierra en Siemens, Io es el valor pico de la corriente de inyección, α, β, A y B son las constantes para las diferentes formas de onda de la corriente de inyección. Esto fue además mencionado para un electrodo de tierra con longitudes más largas, para el cálculo de su impedancia de impulso es apropiado el circuito equivalente con resistencia de tierra distribuida e inductancia del conductor. Comparando las ecuaciones 1.1 y 1.2, se puede observar que Bellaschi negó el efecto capacitivo en sus modelos.

Uno de los libros de texto más importante y clásico sobre los sistemas de tierra fue escrito por Sunde, el cual hoy en día es usado por muchos ingenieros para resolver los problemas de aterramiento. Su enfoque de descripción del sistema de tierra se basa en la teoría del campo electromagnético comenzando con las ecuaciones de Maxwell. Sunde presentó no solo el cálculo de la resistencia de las diferentes estructuras de corriente directa (CD), también da una exhaustiva teoría del comportamiento inductivo a altas frecuencias de los sistemas de tierra. Sunde fue además el primero en introducir el concepto de líneas de transmisión con parámetros por unidad de longitud dependientes de la frecuencia para el modelado del comportamiento transitorio de un único conductor de tierra horizontal en la superficie del suelo ante la caída directa de un rayo usando las ecuaciones del telegrafista dadas a continuación:

$$
\frac{dI(x,j\omega)}{dx} = -YV(x,j\omega)
$$
\n(1.3)\n
$$
\frac{dV(x,j\omega)}{dx} = -ZI(x,j\omega)
$$

En la ecuación 1.3, Z es la impedancia longitudinal por unidad de longitud del conductor, Y es la admitancia transversal por unidad de longitud del conductor.

Ambas Z y Y para un único conductor horizontal se muestran en las ecuaciones 1.4 a y b.

$$
Y(\Gamma) = \left[ Y_i^{-1} + \frac{1}{\pi(\sigma_{\text{Suelo}} + i\omega \varepsilon_{\text{Suelo}})} \log \left( \frac{1.12}{\Gamma a} \right) \right]^{-1}
$$
(1.4 a)  

$$
Z(\Gamma) = Z_s + \frac{i\omega \mu_0}{2\pi} \log \frac{1.85}{a(\gamma^2 + \Gamma^2)^{\frac{1}{2}}}
$$
(1.4 b)

En la ecuación 1.4 a y b,  $\gamma^2 = i\omega\mu_o(\sigma_{\text{suelo}} + i\omega\varepsilon_{\text{suelo}})$  Zs es la impedancia interna por unidad de longitud, y Y es la admitancia por unidad de longitud del aislamiento del conductor, la cual es cero cuando el conductor hace un contacto perfecto con el suelo, y "a" es el radio del conductor de tierra. La constante de propagación se da en 1.5.

$$
\Gamma = \left[ Z(\Gamma)Y(\Gamma) \right]^{1/2} \tag{1.5}
$$

Por todo lo dicho anteriormente; está claro que la modelación para el análisis transitorio de los sistemas de tierra comenzó desde el principio de la teoría de las líneas de transmisión y fue deducido analíticamente bajo ciertas aproximaciones para soluciones rápidas debido a la ausencia de computadoras de mayores prestaciones. Por consiguiente, aquellos modelos se limitaron a un sistema de tierra simple, por ejemplo, un solo conductor horizontal o un único electrodo de tierra. Para sistemas complejos de tierra tales como grandes mallas de tierra el análisis empírico era solamente un pensamiento, el cual fue desarrollado por Gupta en 1980. Gupta; a través de experimentos encontró que la respuesta de los sistemas de tierra para una inyección de corriente paso unitario, se podía representar por la ecuación 1.2 a. Puesto que en la ecuación 1.2 a, L(t) y G(t) son parámetros de un solo electrodo de tierra, él dio métodos empíricos para el cálculo de L(t) y G(t) de la malla basado en resultados experimentales.

#### <span id="page-22-0"></span>**1.4 Últimos desarrollos en los modelos de sistemas de tierra. Métodos numéricos**

Desde el principio de los años 80, el desarrollo de la computación se ha incrementado drásticamente, lo cual ha aceleró casi todos los campos de investigación en la ingeniería y la ciencia para resolver problemas prácticos complicados basados en varios métodos numéricos complejos. Consecuentemente, el modelo de comportamiento transitorio de sistemas de tierra complejos tuvo específicamente un mejor futuro debido a las razones siguientes:

- Los primeros modelos tienen varias suposiciones con el objetivo de encontrar ecuaciones simples. Pero el uso de métodos numéricos permitió que muchas ecuaciones complejas se resolvieran.
- Los sistemas de tierra complejos pueden ser modelados fácilmente debido a la gran memoria y velocidad de las computadoras.

Los numerosos métodos numéricos para modelar el comportamiento transitorio de los sistemas de tierra desarrollados desde 1980 hasta la fecha pueden ser clasificados como:

- Teoría de circuitos.
- Teoría del campo electromagnético.
	- o Método de los momentos.
	- o Método de los elementos finitos.
- Teoría híbrida.
- Teoría de la línea de transmisión. **1.4.1**

#### <span id="page-22-1"></span>**1.4.1 Teoría de Circuitos**

Uno de los modelos numéricos usado frecuentemente para modelar el comportamiento transitorio de los sistemas de tierra con geometrías complejas es la teoría de circuito. Los pasos principales involucrados es este modelo son los siguientes:

Dividir el sistema de tierra en pequeños segmentos.

 Crear el circuito equivalente de parámetros concentrados para cada segmento y calcular sus parámetros tales como inductancia propia y mutua (ΔL), la capacitancia (ΔC), conductancia (ΔG) y la resistencia interna ( $\Delta r_e$ ).

Resolver las ecuaciones de nodo del circuito equivalente que representa todo el sistema de tierra basado en las leyes de Kirchhoff. Las ecuaciones de nodo pueden ser representadas de diferentes formas basadas en el circuito equivalente adoptado para el sistema de tierra.

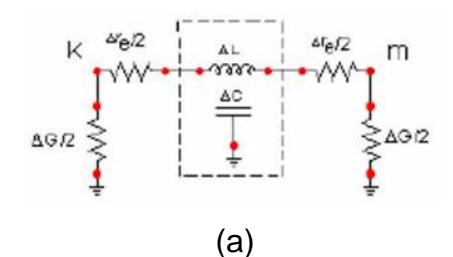

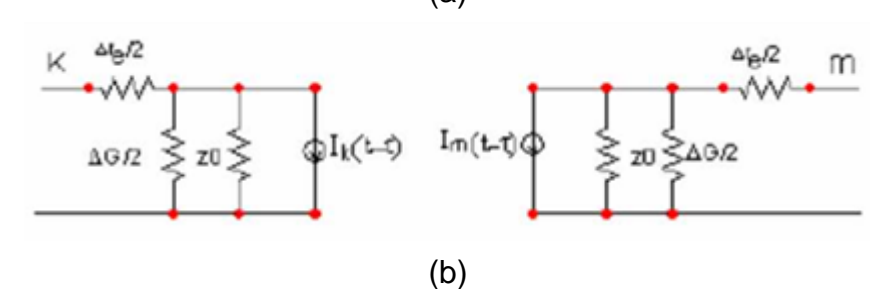

**Fig. 1.1 a y b** Circuito equivalente de…….

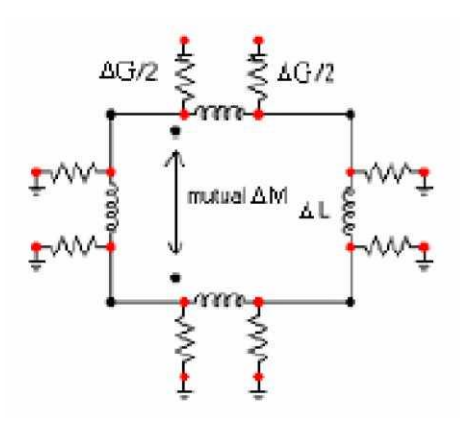

**Fig. 1.2.** Circuito equivalente de una malla de tierra cuadrada **1.5**

#### <span id="page-24-0"></span>**1.5 Descargas Atmosféricas**

La ocurrencia de descargas atmosféricas puede ser definida como el rompimiento del aislamiento de dos superficies cargadas eléctricamente con polaridades opuestas.

El rayo, es en esencia, una descarga eléctrica producida por acumulación de cargas formadas en la atmosfera; en la mayoría de los casos la carga de la nube se debe al ascenso del aire húmedo caliente a través de una masa de aire relativamente frio. A medida que la carga se acumula, el campo eléctrico entre partes de la nube, entre nubes, entre nube y tierra y entre nube e ionosfera, se incrementa hasta que se da el proceso de ruptura del aire y posteriormente el de descarga.

Un rayo nube-tierra está compuesto por una secuencia de descargas de retorno individuales, que transfieren carga eléctrica de la nube a la tierra.

Un rayo se compone de una o más descargas, con una duración que está alrededor de 20 a 50 ms y con una separación típica entre cada una de 20 a 100 ms.

#### <span id="page-24-1"></span>**1.5.1 Clasificación de los rayos**

Los rayos se clasifican según la dirección de propagación de la descarga y la polaridad de la nube que se descarga. (Véanse las Figuras 1.3, 1.4 y 1.5)

**Según la polaridad de la nube:**

- **Rayo negativo:** cuando la nube está cargada negativamente y la tierra, positivamente. Los rayos negativos son muy frecuentes en lugares en los que el terreno es llano y el clima templado. Aproximadamente, el 90% de los rayos son negativos.
- **Rayo positivo:** cuando la nube está cargada positivamente y la tierra, negativamente. Estos rayos son muy extraños y peligrosos.

#### **Según el sentido de desplazamiento:**

 $\bullet$ 

- **Rayo descendente:** Las descargas descendentes o también llamadas rayos nube-tierra son las más comunes, es cuando el rayo se dirige de la nube al suelo. Este tipo de rayo es muy frecuente en climas cálidos y donde el terreno es muy llano.
- **Rayo ascendente:** cuando el rayo se dirige desde el suelo hasta la nube. Este tipo de rayo, mucho más destructivo que el anterior, se crea, especialmente, en lugares montañosos, en las estructuras muy altas o donde existen prominencias importantes.

Si un rayo forma ramales hacia arriba es ascendente, y por el contrario, si los ramales son hacia abajo es descendente.

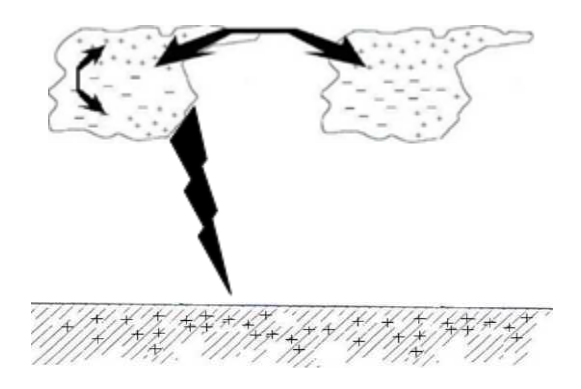

**Fig. 1.3** Posibles tipos de descargas según la dirección de propagación.

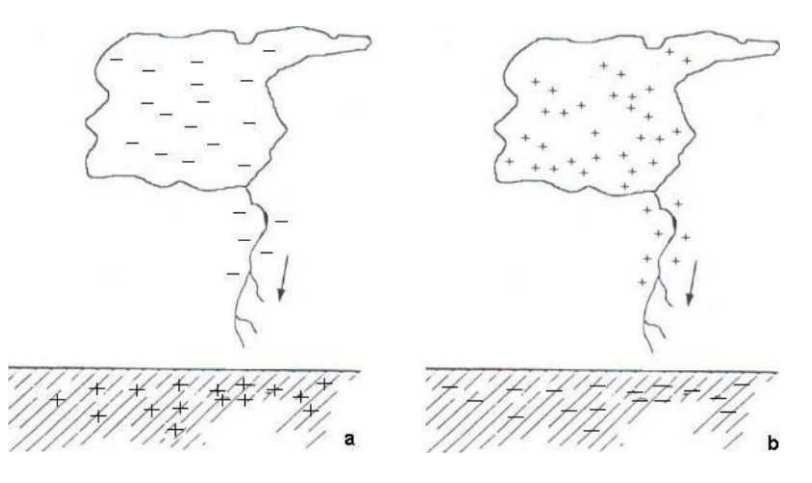

**Fig. 1.4** Tipos de rayos a) Rayo negativo descendente b) Rayo positivo descendente.

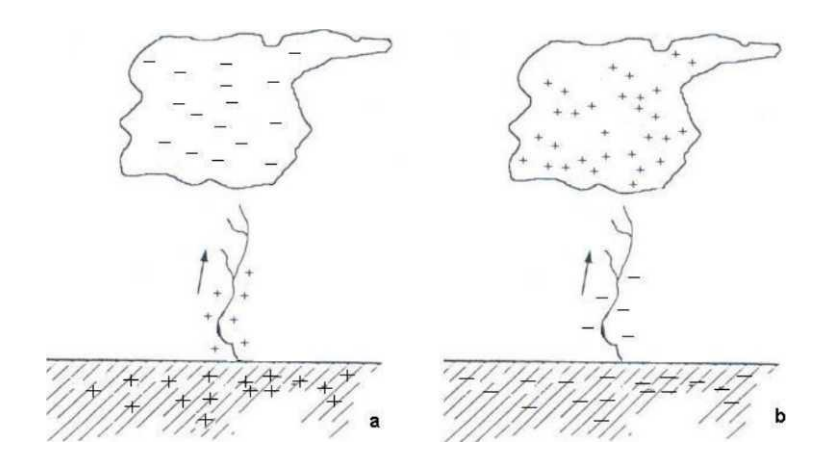

**Fig. 1.5** Tipos de rayos a) Rayo positivo ascendente b) Rayo negativo ascendente.

Se ha encontrado que las descargas positivas se caracterizan por intensidades mayores pero menores tiempos de frente de onda que las descargas negativas. Las descargas positivas son usualmente únicas mientas que las negativas tienen normalmente varias descargas subsecuentes. Las cuales tienen normalmente tiempos de frente de ondas menores que las primeras descargas.

Es importante resaltar la relación existente entre la intensidad de corriente y el tiempo para alcanzar su valor máximo. La probabilidad de ocurrencia de corrientes de alta intensidad con tiempos de cresta muy bajos, es muy reducida. Lo mismo ocurre con corrientes de pequeña intensidad y tiempos de cresta muy elevados.

La protección contra descargas atmosféricas está dirigida contra los impulsos de tensión ya que los impulsos de corriente son menos preocupantes. Aunque las descargas producen corrientes muy altas (hasta alrededor de 200 kA) su duración es muy corta siendo fácilmente soportada por un conductor de pequeño diámetro.

La sobretensión que se presenta debido a una descarga atmosférica, tiene un comportamiento similar y depende de la impedancia que la estructura impactada le ofrece a la descarga; en la figura 1.6, se muestra la forma típica de una sobretensión atmosférica.

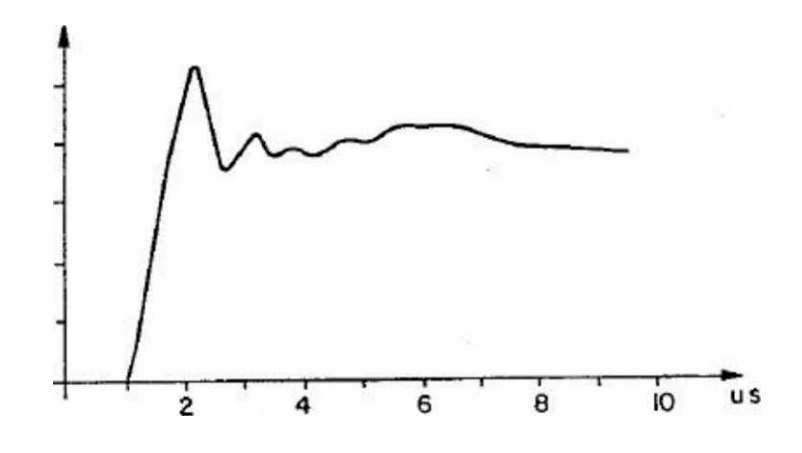

**Fig. 1.6** Forma típica de una sobretensión atmosférica

Las frecuencias representativas dominantes de las descargas atmosféricas van desde una frecuencia cero (componente de CD) hasta un límite superior del orden de 0.1 a 1MHz.

# <span id="page-27-0"></span>**1.5.2 Modelo de la descarga atmosférica**

Según la bibliografía consultada las ondas tipo rayo pueden ser modeladas fundamentalmente mediante tres tipos de fuentes, conocidas como:

- La función doble exponencial.
- La función de Heidler.
- La función doble rampa.

Siendo de estas tres las dos primeras las más adecuadas.

# <span id="page-27-1"></span>**1.6 Sistemas de Puesta a Tierra**

Los sistemas eléctricos son aterrados o puestos a tierra por medio de electrodos embebidos en el suelo, por una serie de razones:

- Para asegurar una correcta operación de los equipos eléctricos
- Para proveer seguridad a equipos y personas en condiciones normales o de falla.
- Para estabilizar el voltaje durante condiciones transitorias y por tanto minimizar la probabilidad de ocurrencia de un flameo.
- Conducir y disipar las corrientes de falla con suficiente capacidad.

- Eliminar ruidos eléctricos.
- Servir de referencia al sistema eléctrico.

En general, se dice que una estructura está puesta a tierra, si está eléctricamente conectada a una estructura metálica embebida en la tierra. Al considerar a la estructura y a la puesta a tierra obtenemos el sistema de puesta tierra, el cual provee un camino conductivo a la corriente eléctrica hacia el suelo. Las puestas a tierra típicas de subestaciones consisten en mallas, electrodos verticales y otras estructuras; en las torres de transmisión es común usar cuadros, anillos y electrodos verticales mientras que en residencias es común usar uno o varios electrodos verticales.

El propósito del sistema de puesta a tierra es proveer un contacto eléctrico de baja impedancia entre el neutro de un sistema eléctrico y la tierra. Idealmente, el potencial del neutro en sistemas trifásicos debe ser igual al de tierra. En este caso, la vida de personas y animales siempre estará protegida cuando toquen estructuras metálicas conectadas a la tierra de un sistema eléctrico. Desafortunadamente, la impedancia de un sistema de puesta a tierra con respecto a la tierra remota es siempre un valor finito. De esta manera el potencial de varios puntos en la tierra durante una operación anormal, es decir condiciones de operación altamente desbalanceadas o condiciones de falla.

## <span id="page-29-0"></span>**CAPÍTULO 2. SIMULACIÓN DE MALLAS DE TIERRA MEDIANTES CÓDIGOS DE PROGRAMACIÓN**

En este capítulo aborda todo lo referente al procedimiento para generar un modelo de Simulink a partir de códigos de programación, implementados en el programa PAST 1.0. Dicho programa, permite el diseño de mallas de tierra de configuraciones uniformes y no uniformes.

# <span id="page-29-1"></span>**2.1 Bloques principales del modelo**

Siempre que se usa MatLab, se acostumbra a usar sus toolboxs de manera independiente; usando el Simulink solamente, realizando un GUI, programando un programa .m o simplemente ejecutando códigos en el promt, pero es muy poco frecuente crear un modelo de Simulink a partir de una programación en un .m. [4]

En este trabajo se usa la interfaz gráfica del programa PAST 1.0 para que con sus propios resultados de una malla de tierra de una subestación de potencia, se logre generar un modelo de Simulink que simule una falla sobre esta ella a conveniencia del usuario.

# <span id="page-29-2"></span>**2.1.1 Bloque Pi**

El bloque Pi, cuyo nombre está dado por la configuración de su circuito interno, representa una sección de conductor de la malla de tierra. Dicho conductor presenta varios parámetros eléctricos que deben ser conocidos e incorporados dentro del bloque Pi, que luego de ser conectado con los demás, forma una malla en conjunto que funciona como un todo.

En la **Figura. 2.1** se puede observar el bloque Pi básico creado por el programa.

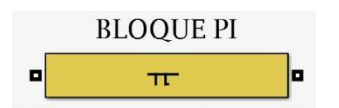

**Figura. 2.1**. Bloque Pi creado por el programa

Para facilitar la introducción de datos al mismo, es creado como subsistema enmascarado, el cual está conformado por las siguientes variables:

- Resistencia del conductor.
- Inductancia del conductor.
- Capacitancia del conductor.
- Longitud del conductor.
- Resistencia de dispersión.
- Frecuencia del sistema.

Para la obtención de estos parámetros se hizo uso de algoritmos desarrollados por Yandi Gallego, lo cual facilitó en cierta medida la programación de los códigos propios de este trabajo.

Como se puede apreciar en la **Figura.2.1**, el bloque Pi consta de una entrada y una salida; facilitando la conexión con el resto de los bloques de la malla.

En la **Figura. 2.2** se muestran los elementos internos del bloque Pi mostrado anteriormente como un subsistema enmascarado.

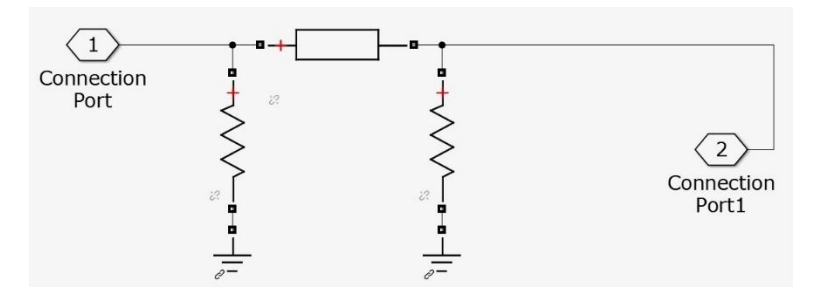

**Figura. 2.2**. Elementos internos del bloque Pi.

#### <span id="page-30-0"></span>**2.1.2 Bloque que simula la falla**

Este bloque también es creado por el programa como un subsistema enmascarado, el cual incluye en su interior, los bloques necesarios para simular una descarga atmosférica o un cortocircuito en la coordenada de la malla prefijada por el usuario (mediante la conexión de la misma). Dicho parámetros internos del bloque son introducidos con anterioridad por el usuario.

En la **Figura.2.3** se puede apreciar el bloque encargado de simular la falla.

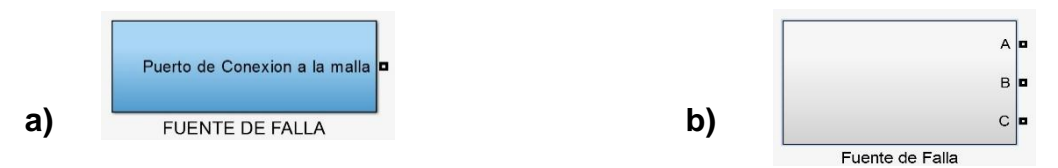

**Figura. 2.3**. Bloque que simula una fuente de falla. a) Descarga atmosférica. b) **Cortocircuito** 

Como se puede apreciar, el mismo tiene un puerto de salida el cual se conecta directamente al lugar de la malla deseado por el usuario.

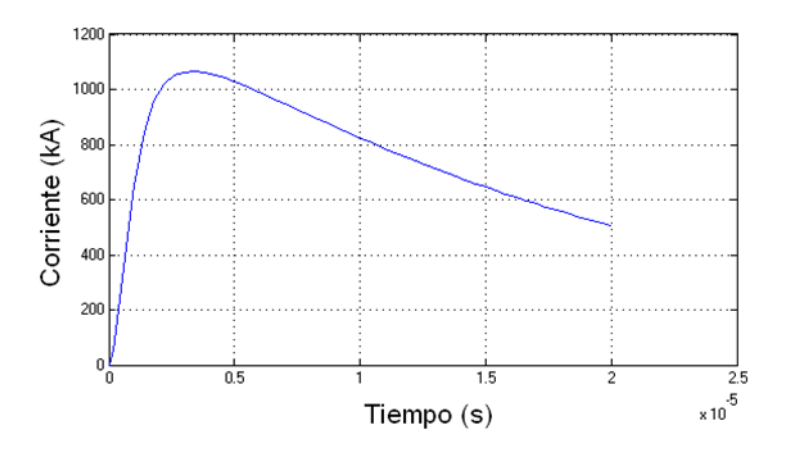

Tipo de onda de rayo que se simula

En la **Figura. 2.4**, se puede observar los bloques que conforman este subsistema.

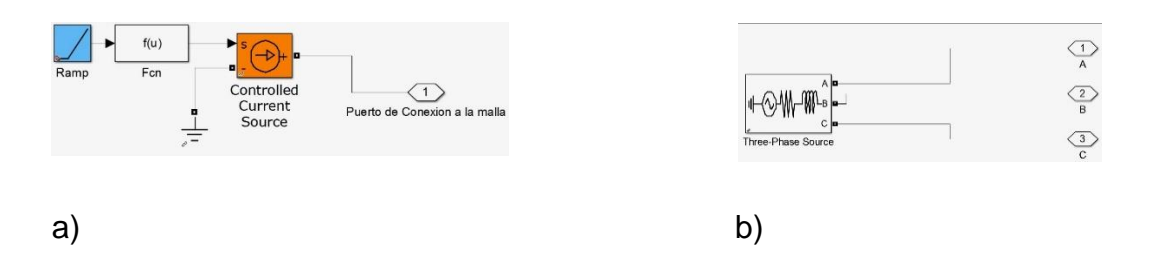

**Figura. 2.4**. Elementos dentro del bloque de falla. a) Descarga atmosférica. b) **Cortocircuito** 

#### <span id="page-32-1"></span><span id="page-32-0"></span>**2.2 Implementación del programa 2.2.1 Introducción de datos**

Como se ha mencionado anteriormente, el programa implementado en este trabajo, forma parte del programa PAST 1.0, con el objetivo de simular las mallas obtenidas por el mismo; por consiguiente, al tener implementado en su interfaz gráfica los códigos obtenidos aquí, hace que la forma de introducción de datos necesarios para ejecutar la sección del simulador, sea semejante a la empleada por el resto de las funciones del mismo.

El programa PAST 1.0 a partir de los datos generales de lo que se desea permite calcular las mallas de tierra de las subestaciones, tanto para terrenos homogéneos como no homogéneos, mallas estas de reticulado uniforme, que pueden ser optimizadas por propio programa, obteniéndose mallas optimas con un reticulado no uniforme pero si simétricas en ambas direcciones. A cualquiera de estos tipos de mallas, es posible modelar su comportamiento transitorio ante descargas atmosféricas o corto circuito.

En la **Figura 2.5** se puede observar la forma de llegar a modelar los transitorios en el PAST 1.0.

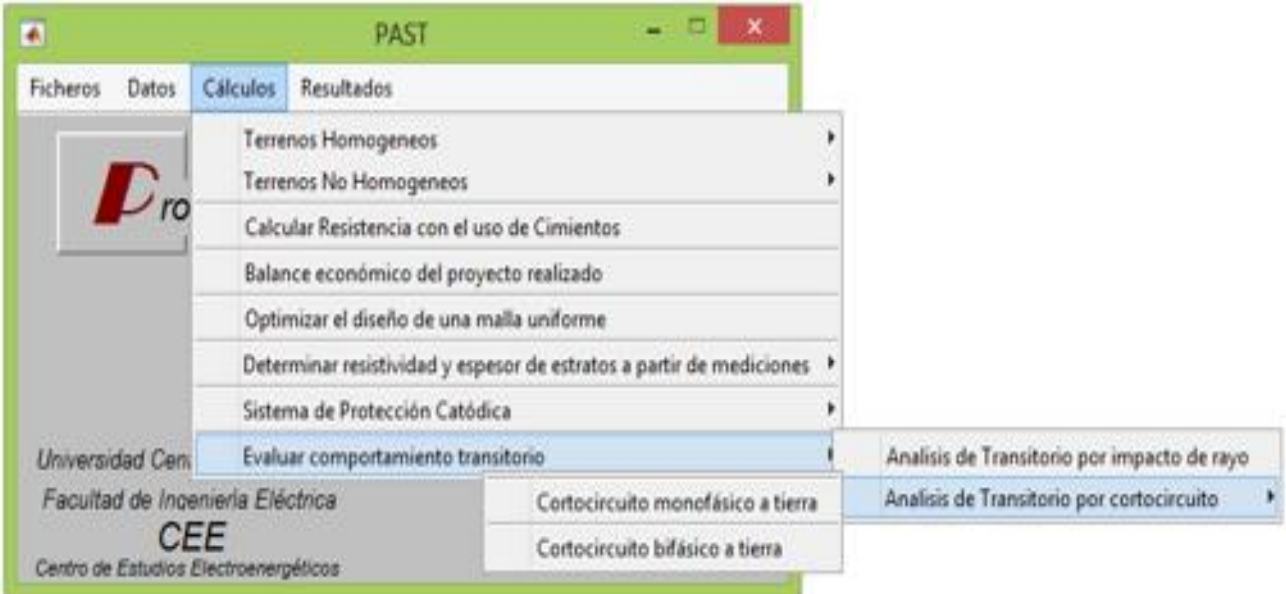

**Figura 2.5**. Forma de llegar a modelar en el PAST 1.0 un transitorio por descarga atmosférica o corto circuito.

Una vez seleccionado el transitorio que se desea modelar, el programa pide las características del transitorio como se muestra en la **Figura 2.6** para ambos tipos de transitorio y determina los parámetros del modelo.

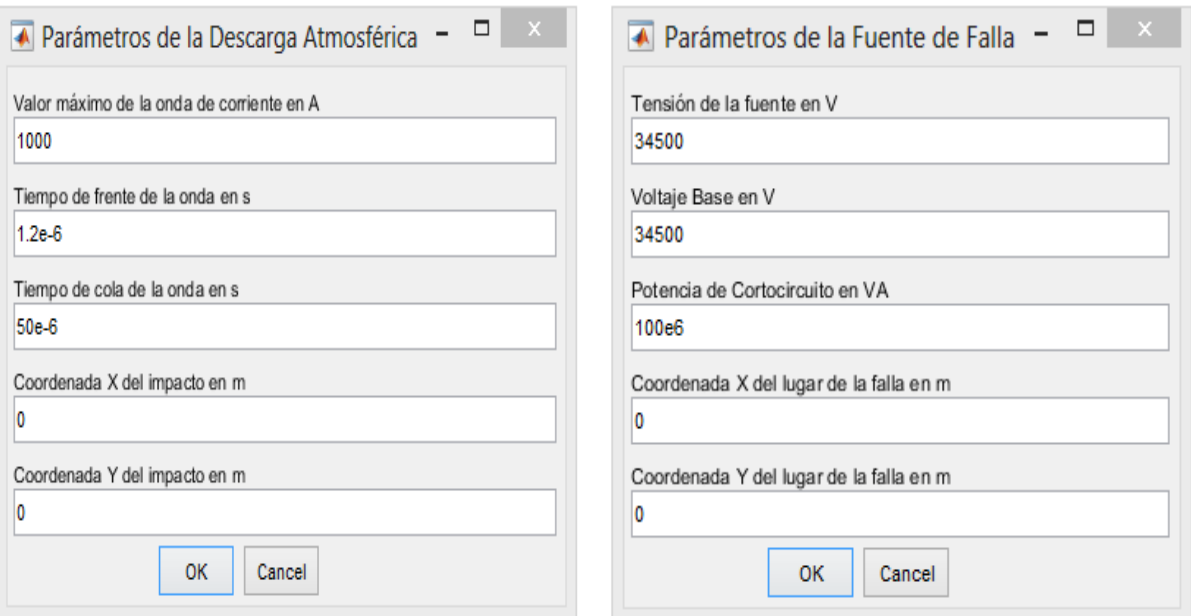

**Figura 2.6**. Parámetros de la descarga y de la fuente de cortocircuito para ambos transitorios.

## <span id="page-33-0"></span>**2.2.2 Determinación de la cantidad de bloques a usar**

Una vez obtenidos los parámetros de una malla de puesta a tierra mediante el PAST 1.0, el programa calcula la cantidad de bloque totales que tiene la malla, mediante la expresión:

$$
N_Bloques=[(lx/D)*nx]+[(ly/D)*ny]
$$
 (2.1)

Donde:

N\_bloques- Es la cantidad de tramos de conductores de la malla, representado cada uno por un bloque del tipo Pi.

nx- Cantidad de conductores paralelos al eje X de la malla.

ny- Cantidad de conductores paralelos al eje Y de la malla.

lx- Largo de la malla por el eje X.

ly- Largo de la malla por el eje Y.

D- Espaciamiento entre conductores.

El programa debe generar todos los bloques de la malla, diferenciados entre sí por la etiqueta que se le asigna de manera automática.

Una vez generados todos los bloques, se deben posicionar, cumpliendo con la estética necesaria dentro del modelo creado, facilitando el buen desempeño del usuario en el mismo.

# <span id="page-34-0"></span>**2.2.3 Posicionamiento de los bloques en el modelo**

Para lograr una posición que le facilite al usuario visualizar la malla compuesta por bloques Pi generada de manera automática por el programa, se hizo necesario implementar una secuencia lógica en base a los cuatro elementos del vector de posición de cada uno de los grupos de bloques asociados a cada eje gráfico. Dentro de este vector existe una relación entre la posición y el tamaño de cada bloque en cada generación hecha, por lo que se establecieron coordenadas de inicio prefijadas, para que facilitara la programación, ya que cada secuencia de bloques asociados a cada eje, debe cubrir las posiciones hasta el largo de cada eje tratado de manera independiente. [4]

A continuación en la **Figura 2.7**, se aprecia cómo quedan los bloques posicionados y listos para unirse.

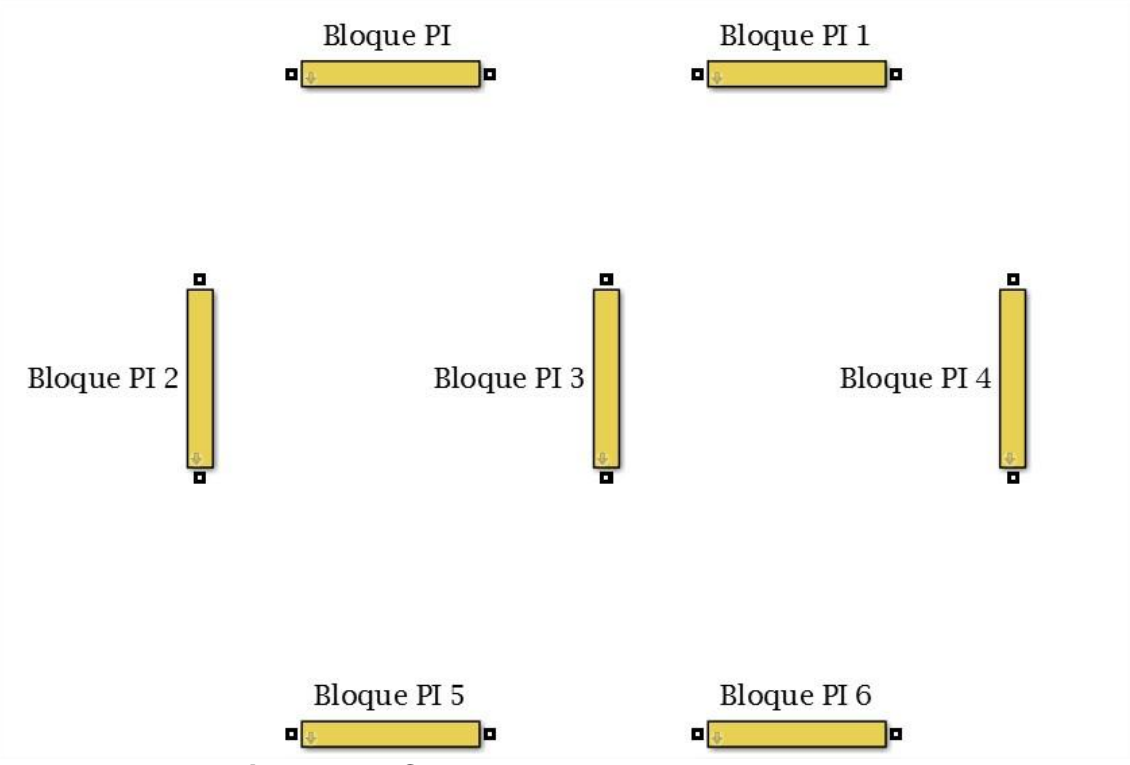

**Figura 2.7**. Conjunto de bloques posicionados.

Finalmente el programa une los bloques facilitando el trabajo del usuario.

# <span id="page-35-0"></span>**2.2.4 Unión de los bloques de la malla**

Para unir todos los bloques de la malla, el programa implementa una secuencia de uniones mediante líneas de modelos de Simulink, que está dada por la misma secuencia de posición expuesta anteriormente. La particularidad que tienen estas secuencias de unión, es que para una malla compuesta por más de una retícula, se deben hacer uniones dobles y triples para que todos los bloques queden conectados. Este tipo de uniones se observan en el interior de la malla.

En la **Figura. 2.8**, se muestra la secuencia de bloques Pi creada por el programa, la cual ya ha sido unida mediante líneas de conexión del modelo.

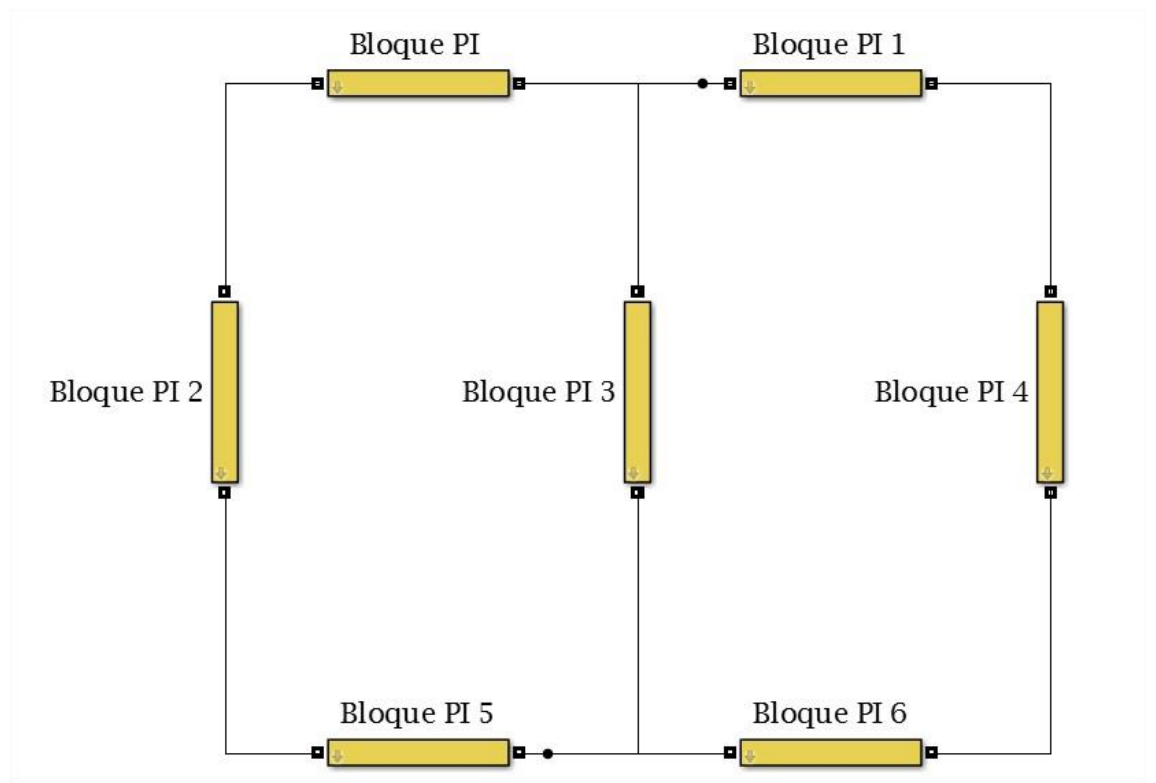

**Figura. 2.8**. Conformación de la malla mediante bloques Pi.

Para este ejemplo mostrado, el PAST 1.0, obtuvo una malla de 3 conductores paralelos al eje X y 4 conductores paralelos al eje Y.

# <span id="page-36-0"></span>**2.2.5 Conexiones finales e instrumentos de medición**

Mediante una secuencia de códigos similar a la que genera la malla se generan todos los instrumentos de medición, el bloque que simula la fuente de falla, así como tres instrumentos de medición adicionales para obtener una muestra directa de la simulación en el modelo.

En el nuevo modelo también se incluye el bloque powergui, mediador del nuevo modelo y la biblioteca de los sistemas eléctricos de potencia.

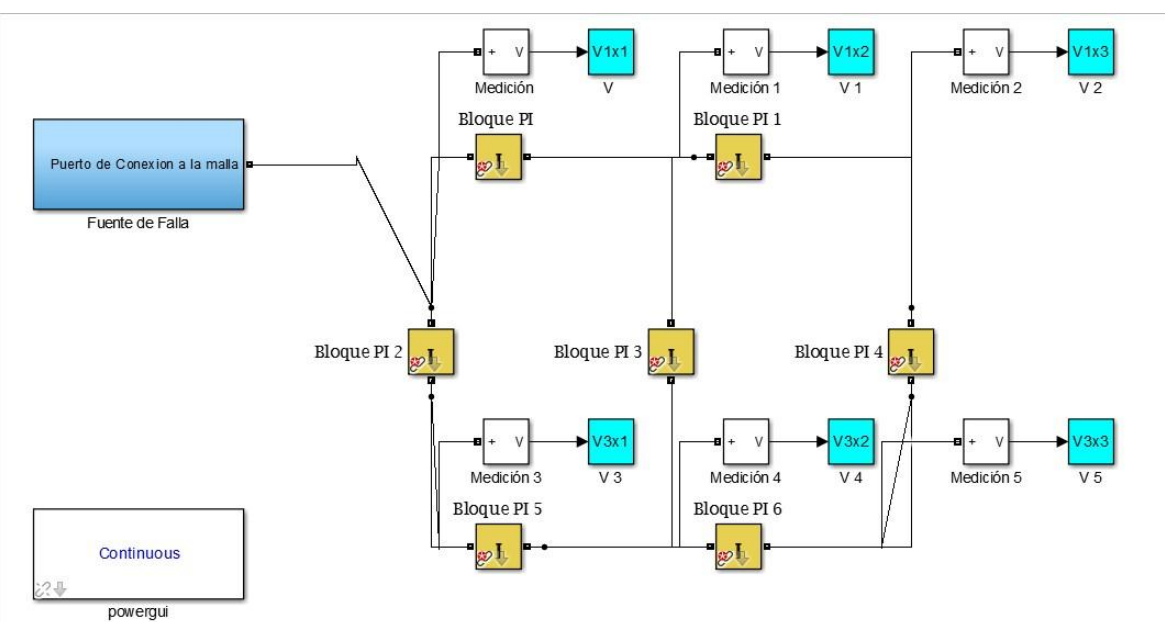

En la **Figura 2.9** se puede apreciar la generación final de la malla.

**Figura 2.8** Generación final de la malla.

# <span id="page-36-1"></span>**2.3 Descripción de la programación creada**

El programa creado, como se ha establecido anteriormente, se encarga de generar mallas de puesta a tierra a partir de los resultados obtenidos por el PAST 1.0. Dicho programa usa códigos genéricos en todo su ámbito para lograr las siguientes funciones:

- Crear un nuevo modelo de Simulink (.mdl).
- Abrir el modelo creado.

- Posicionar todos los bloques Pi atendiendo a su tipo de asociación con los ejes. Siempre manteniendo una secuencia de etiquetas, lo cual facilitará posteriormente el trabajo a la hora de conectar dichos bloques.
- Unir todos los bloques siguiendo la secuencia que da el programa, de manera tal que facilite al usuario la visualización de todo el modelo, con la correspondiente estética y precisión de conexiones para evitar futuros errores.
- Añadir todos los voltímetros de potencia en correspondencia con todos los puntos de unión de la malla.
- Conectar todos los puntos de unión de la malla a dichos instrumentos.
- Insertar el bloque que simula la descarga eléctrica (anteriormente nombrado como fuente de falla) y conexión del mismo.
- Insertar los tres voltímetros de potencia que nos darán una muestra directa y conexión de los mismos.
- Añadir el bloque predeterminado en simulaciones de sistemas de potencia POWERGUI.
- Una vez creado el modelo como se describe anteriormente este se ejecuta de manera automática para un tiempo determinado por el usuario y luego debe acceder nuevamente al menú implementado en el PAST 1.0 para obtener los siguientes resultados:
- Visualización de un gráfico en tres dimensiones y animado en un período de tiempo establecido con el comportamiento de todos los potenciales sobre toda la malla.
- Visualización gráfica de las variaciones de voltaje en cualquiera de los nodos de la malla.

 Como resultado final del proceso de modelación como se mencionó antes es posible graficar en 3D la variación de tensión a todo lo largo y ancho de la malla y las variaciones de potencial en cualquiera de los nodos en específico, como se puede observar en las **Figuras 2.10** y **2.11**

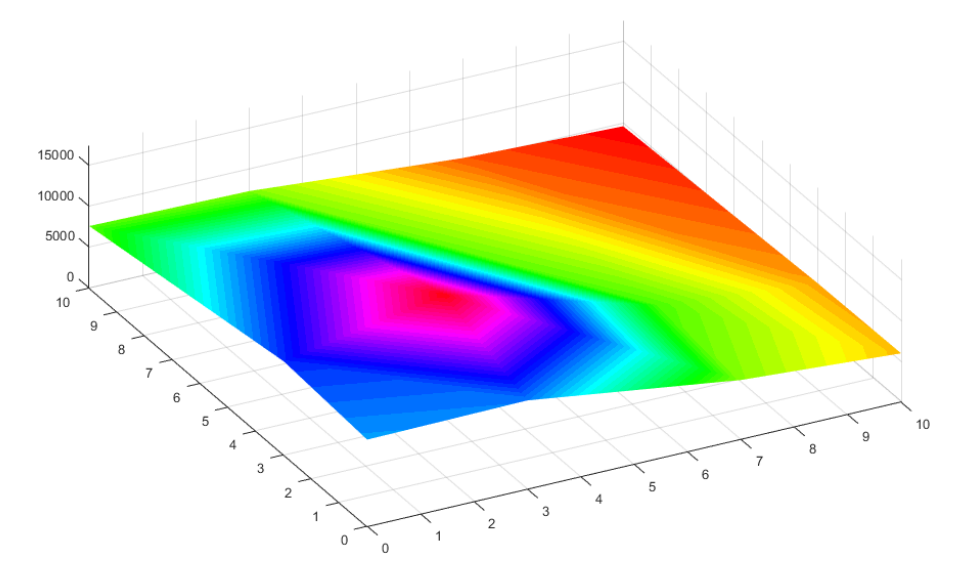

**Figura 2.10**. Instantánea de la variación en el tiempo del potencial de la malla a todo largo y ancho

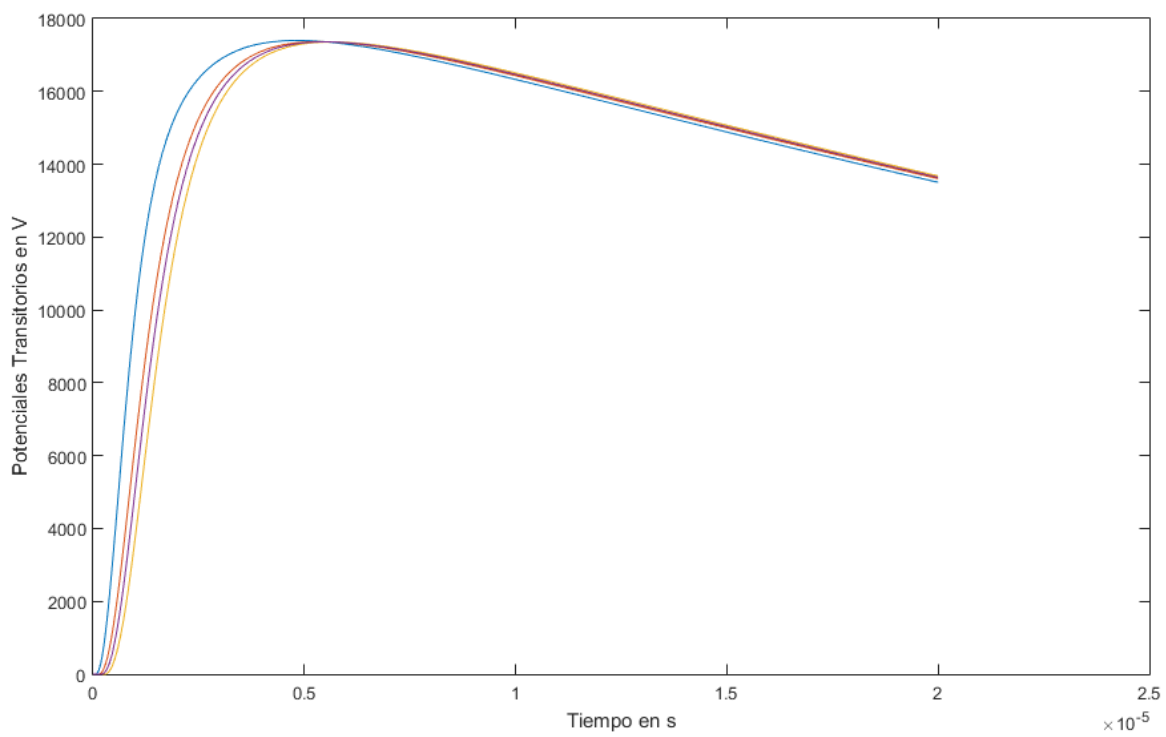

**Figura 2.11**. Variación en el tiempo del potencial en varios nodos de la malla

#### <span id="page-39-0"></span>**CAPÍTULO 3. VALIDACIÓN DEL PROGRAMA**

En este capítulo se implementarán los ejemplos necesarios con el objetivo principal de validar el programa creado, el cual será usado como parte del programa PAST 1.0 para crear, analizar, proyectar y simular mallas de puesta a tierra. Para llevar a cabo los ejemplos mostrados a continuación, se tomarán tres mallas creadas por el PAST 1.0, y se le colocarán tres conexiones para inyectar la corriente del rayo (una a la vez) a una de las mallas y luego se simularán por el método implementado para arribar a conclusiones.

#### <span id="page-39-1"></span>**3.1 Malla obtenida por el PAST 1.0**

La implementación de los códigos obtenidos en este trabajo, insertados en el programa PAST 1.0, permiten al usuario poder hacer uso de una misma interfaz gráfica en el diseño de sistemas de puesta a tierra.

Una malla obtenida por el PAST 1.0, está formada por retículas con límites entre conductores, de manera que generalmente se obtengan mallas con gran cantidad de retículas en su interior.

En la **Tabla 3.1** se muestran los resultados obtenidos por el PAST 1.0, referentes a varias mallas de reticulado no uniforme para terreno homogéneo. También se muestran en la misma, parámetros necesarios para generar y simular el modelo, que para estos ejemplos, el usuario debe introducir mediante la interfaz gráfica del programa.

**Tabla 3.1**. Valores obtenidos por el PAST 1.0, constantes naturales y valores introducidos por el usuario para esta simulación.

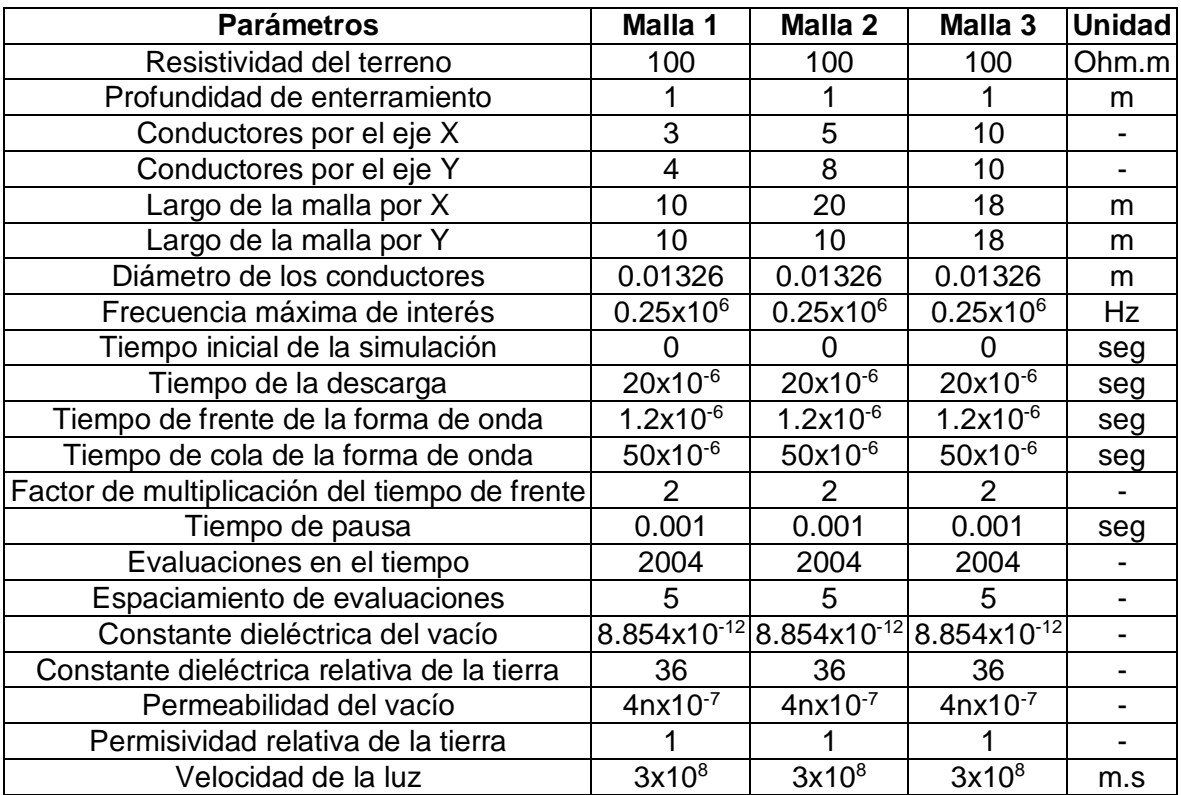

Con estos parámetros, y siguiendo la secuencia programada, se obtienen los siguientes valores de las variables internas de los bloques Pi, mostrados en la Tabla 3.2.

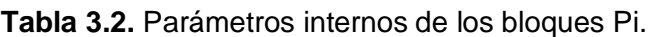

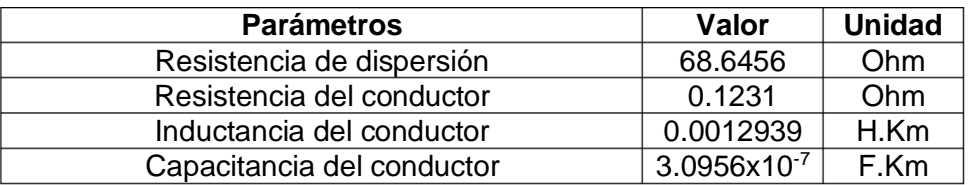

A continuación en las **Figuras 3.1, 3.2 y 3.3** se muestran las configuraciones de electrodos obtenidas por el PAST 1.0 para estas mallas.

**CAPÍTULO 3. VALIDACIÓN DEL PROGRAMA**

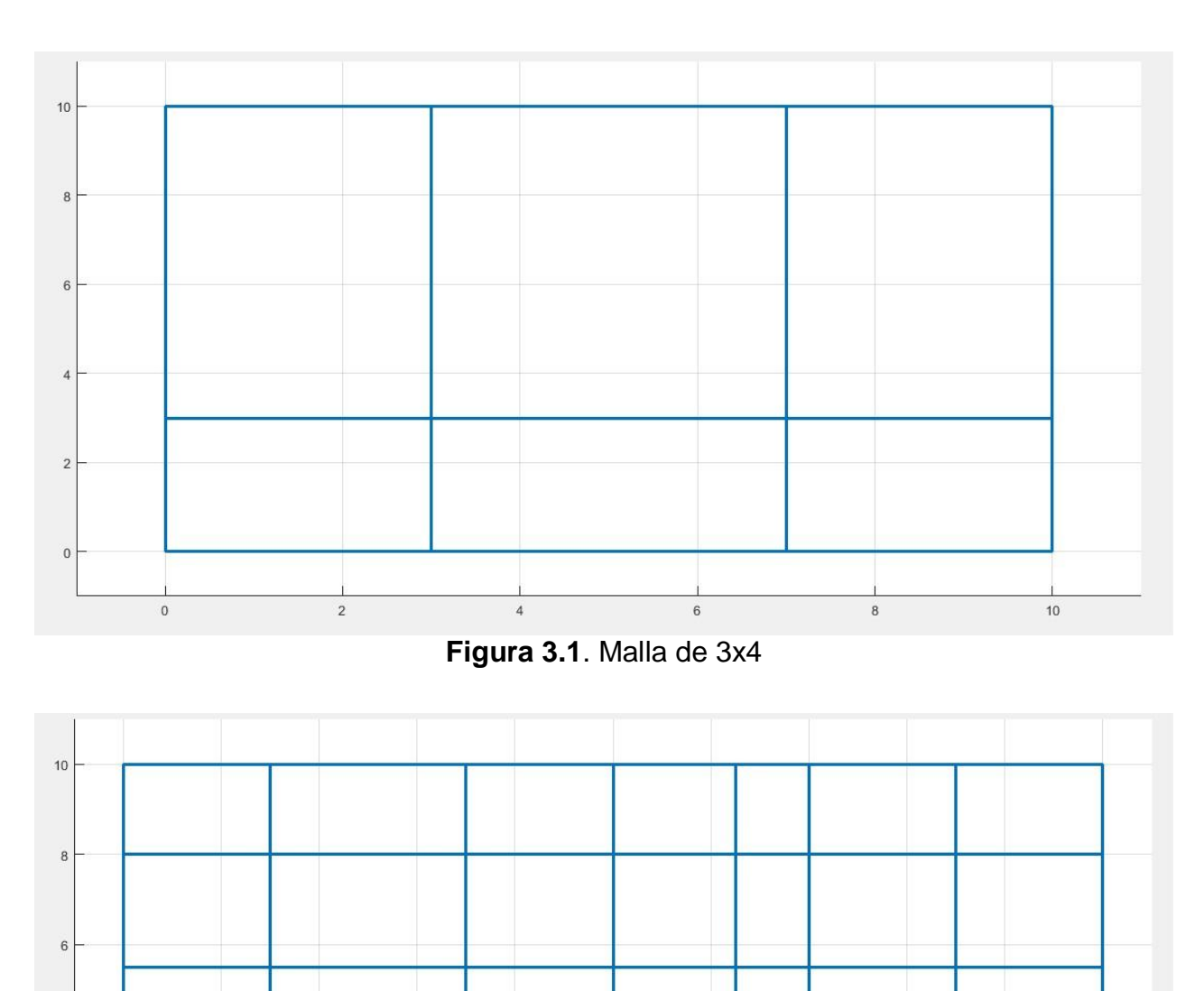

 $10$ **Figura 3.2**. Malla de 5x8

 $6\phantom{a}$ 

 $\,$  8  $\,$ 

 $12$ 

 $14$ 

 $16\,$ 

 $18\,$ 

 $20\,$ 

 $\overline{4}$ 

 $\overline{c}$ 

 $\overline{0}$ 

 $\mathbf{0}$ 

 $\sqrt{2}$ 

 $\overline{4}$ 

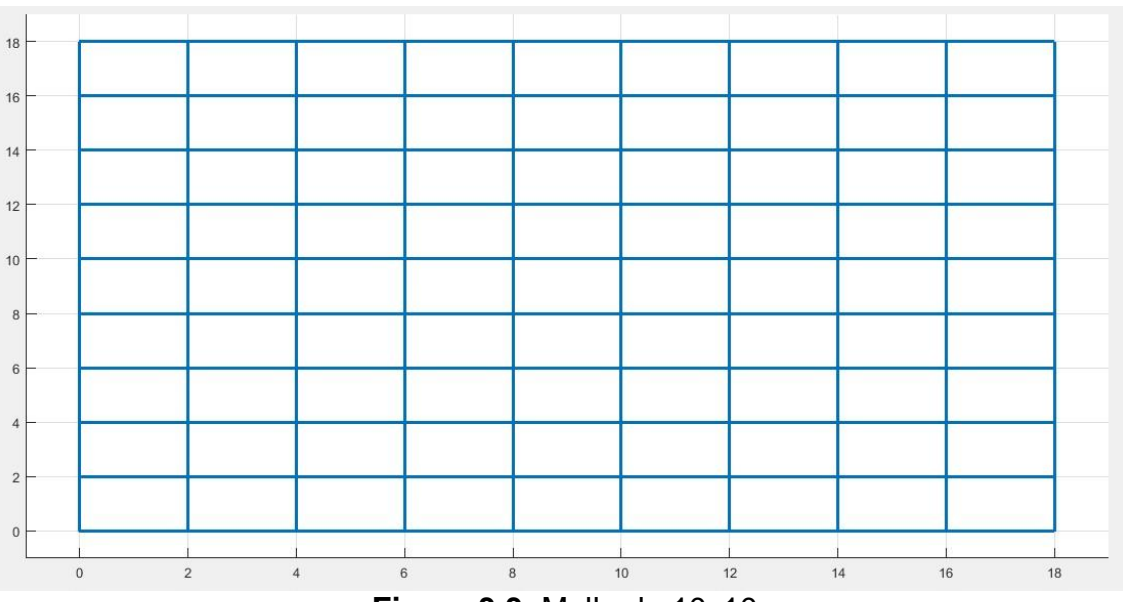

**Figura 3.3**. Malla de 10x10

# <span id="page-42-0"></span>**3.2 Simulaciones con el programa creado**

Una vez obtenida la malla por el PAST 1.0 con vistas a comprobar el funcionamiento de este programa se genera la malla de 3x4. (**Figura 3.4**)

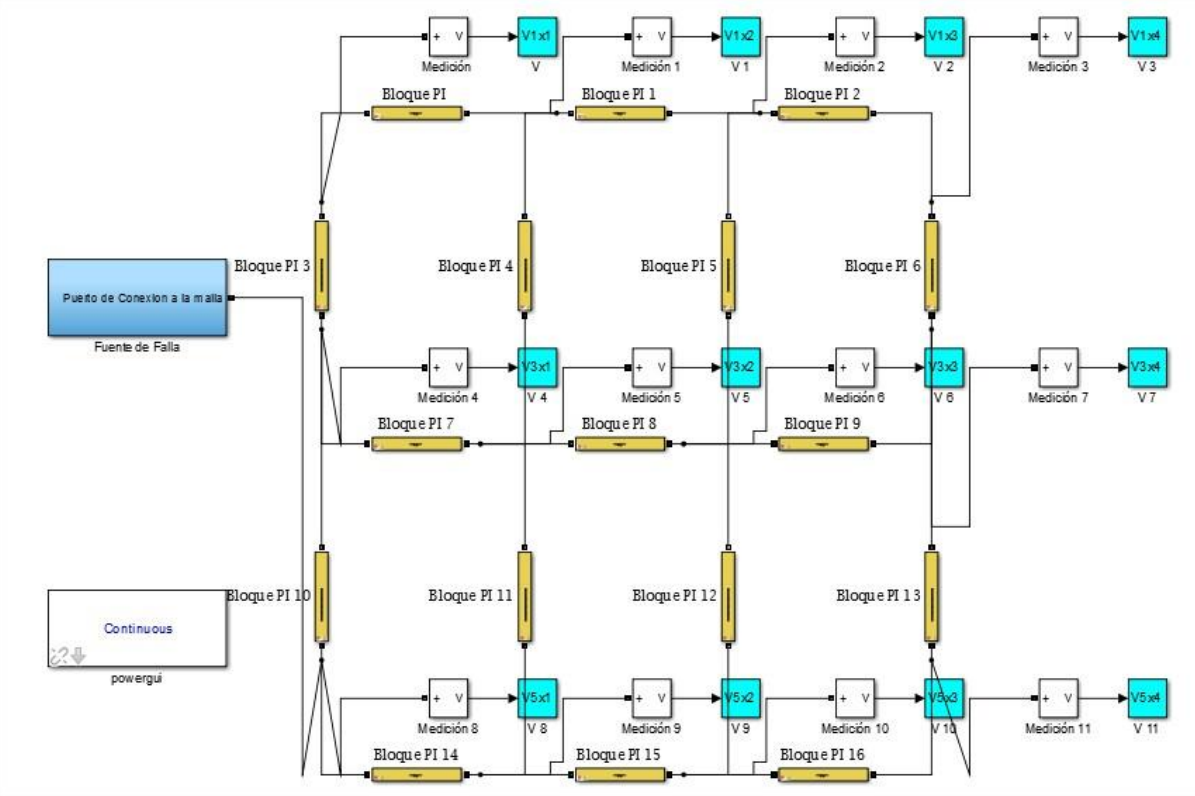

**Figura 3.4**. Diagrama de bloques generado por el programa.

En dicha secuencia implementada en el modelo de la **Figura 3.4**, aparecen conectados todos los bloques, incluyendo la fuente simuladora de la descarga y

los instrumentos de medición conectados en la manera correspondiente para analizar los potenciales de la malla.

Como se pude observar, ya están conectados todos los voltímetros en cada una de las uniones de la malla. Esto garantiza que se puedan graficar todos los potenciales de la malla en un gráfico de tres dimensiones.

#### <span id="page-43-0"></span>**3.2.1 Conexión del bajante en una esquina de la malla**

Para este primer ejemplo, el bajante es conectado en una esquina de la malla, tal como se muestra en la **Figura 3.5**, también se conectan tres voltímetros auxiliares con salida a un osciloscopio para tener un muestra del comportamiento de la señal.

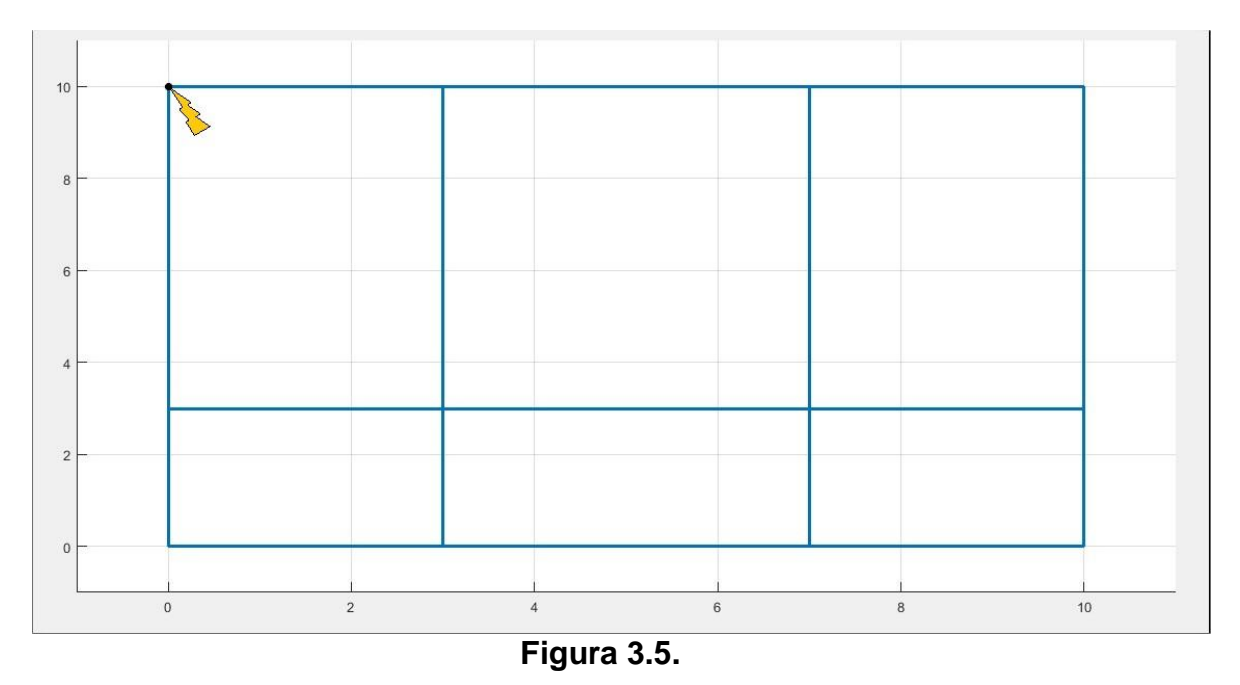

Una vez ejecutada la simulación, las tres señales de voltaje observadas en el osciloscopio, se pueden apreciar en las **Figuras 3.6.a, b** y **c**, donde a simple vista se visualiza como en el punto más cercano a la zona de conexión del bajante que inyecta la corriente, existe un pico máximo en su forma de onda, y a su vez es muy superior al de las otras dos mediciones.

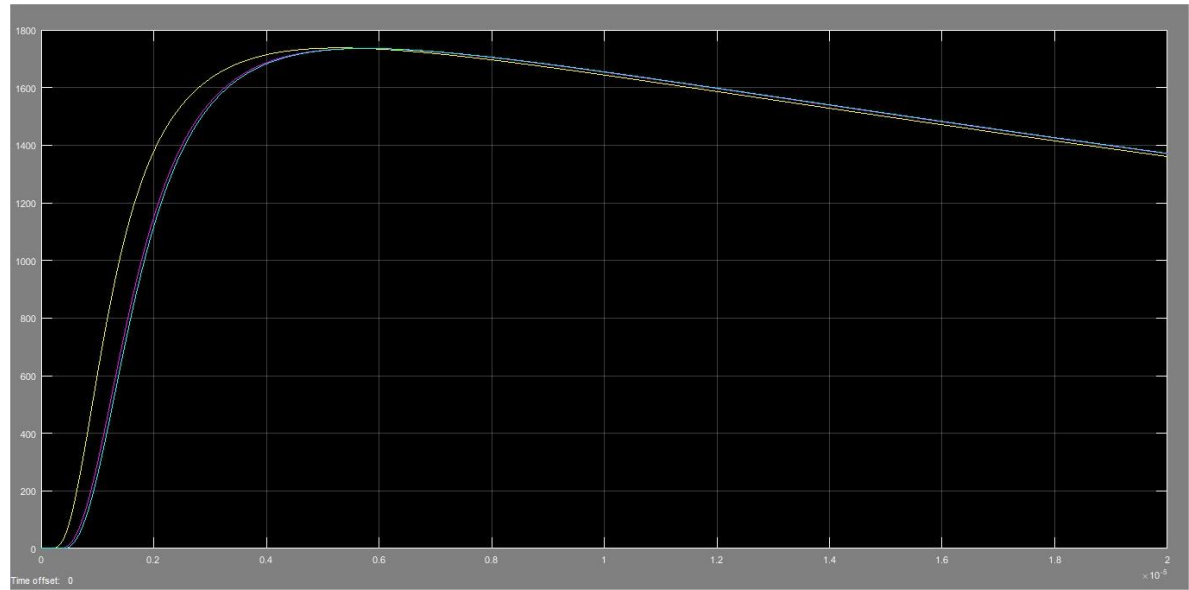

**Figura 3.6.a**. Señales de los tres voltímetros auxiliares observadas a través del osciloscopio durante la descarga atmosférica.

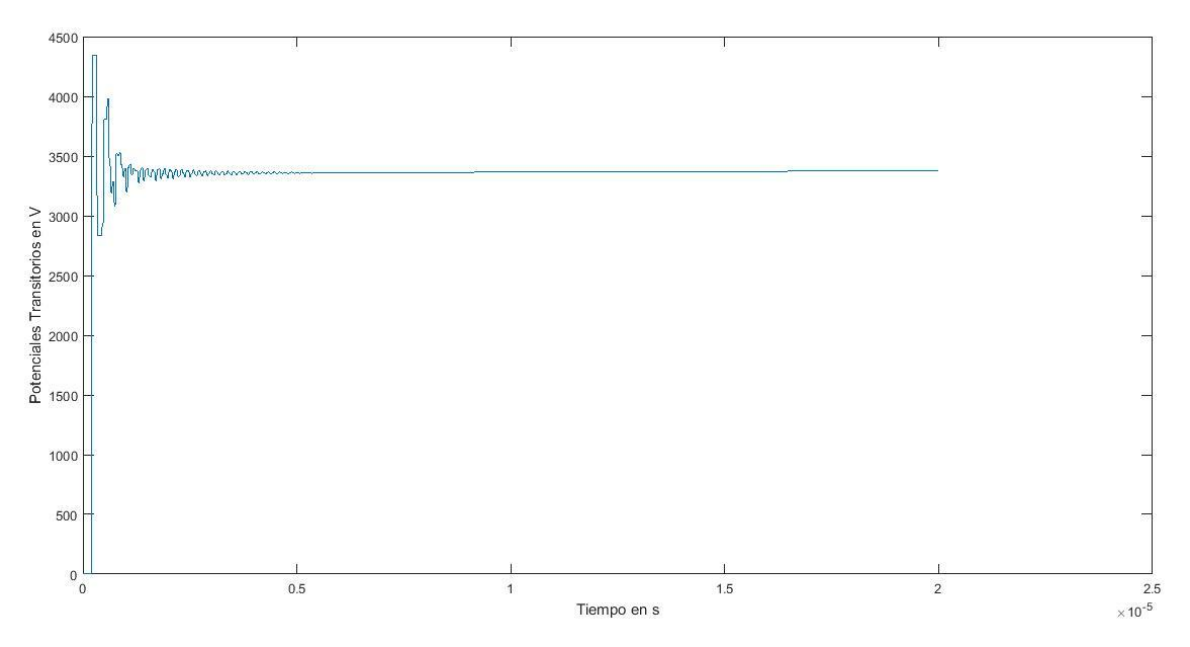

**Figura 3.6.b**. Señales de los tres voltímetros auxiliares observadas a través del osciloscopio durante un cortocircuito monofásico.

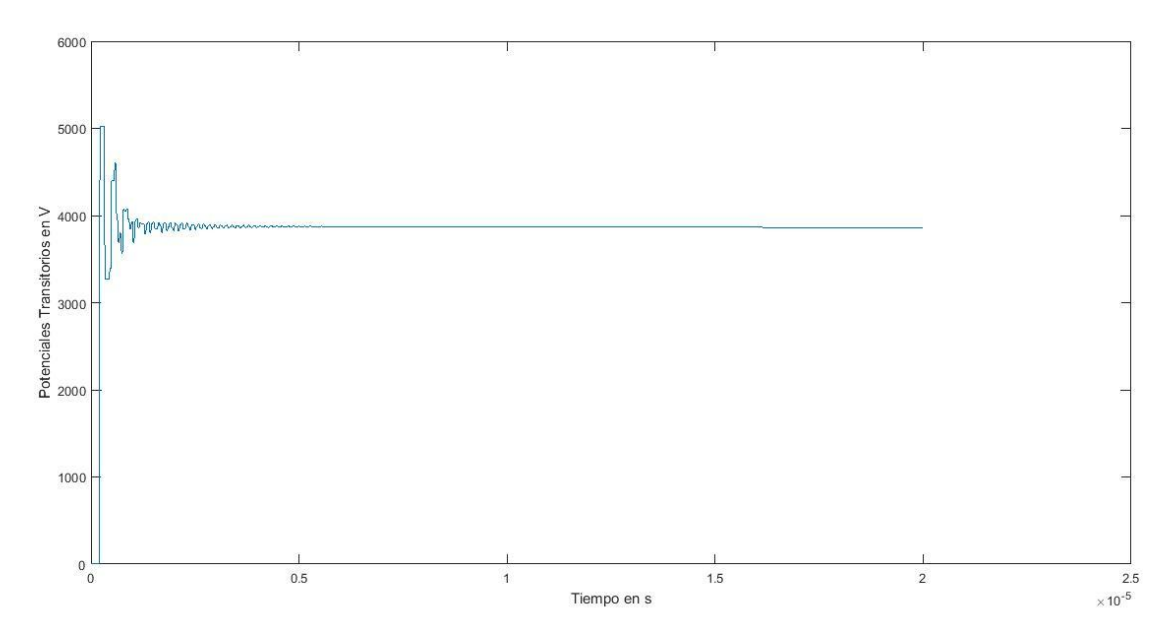

**Figura 3.6.c**. Señales de los tres voltímetros auxiliares observadas a través del osciloscopio durante un cortocircuito bifásico.

Como se puede observar en las figuras anteriores, el programa creado en este trabajo simula las formas de ondas de voltajes en varios puntos de conexión de la malla y grafica la forma de onda del rayo que se inyecta a ella mediante un bajante.

La simulación del gráfico en tres dimensiones para este ejemplo, en el cual aparece una secuencia en el tiempo, del comportamiento de todos los potenciales de la malla graficado mediante una lógica escala de colores.

# <span id="page-46-0"></span>**3.2.2 Conexión del bajante en el centro de la malla**

La nueva conexión del bajante conectado a la malla, se puede observar en la **Figura 3.7** que aparece a continuación.

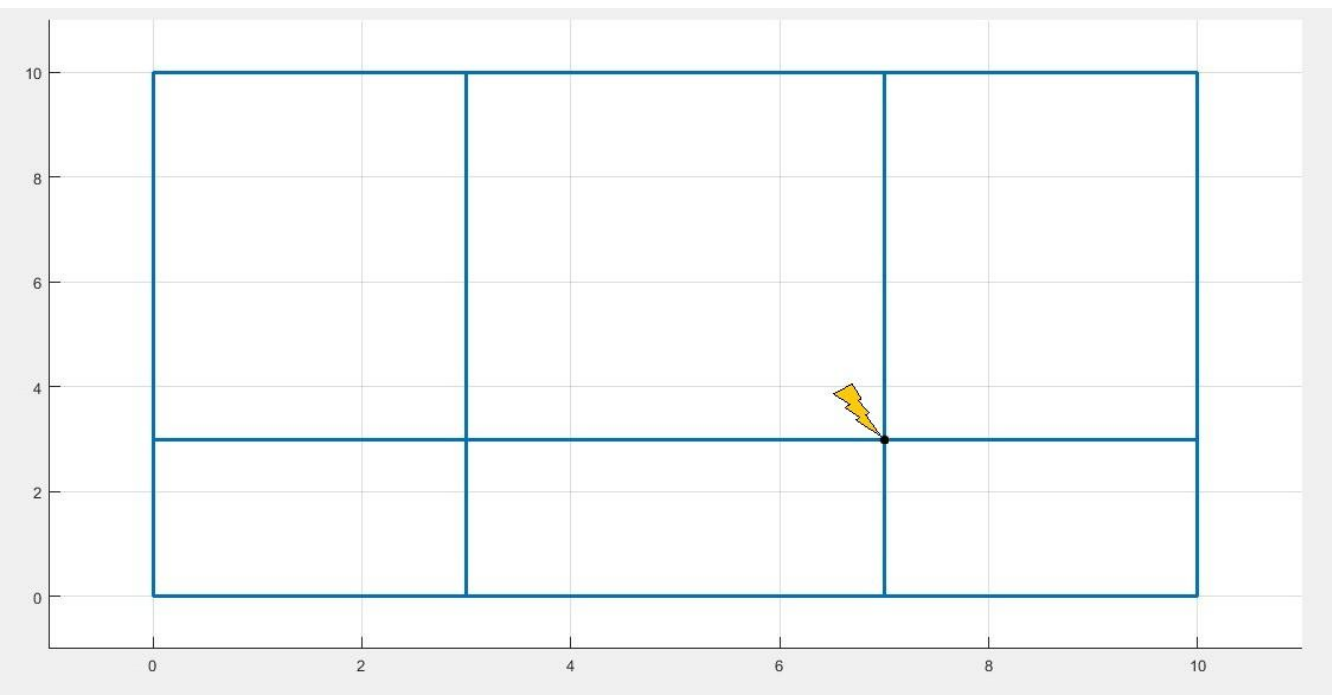

Siguiendo la misma secuencia de ejecución de la simulación, como en el primer ejemplo, se puede apreciar en la **Figura 3.8** como se comportan las señales de los tres voltímetros auxiliares.

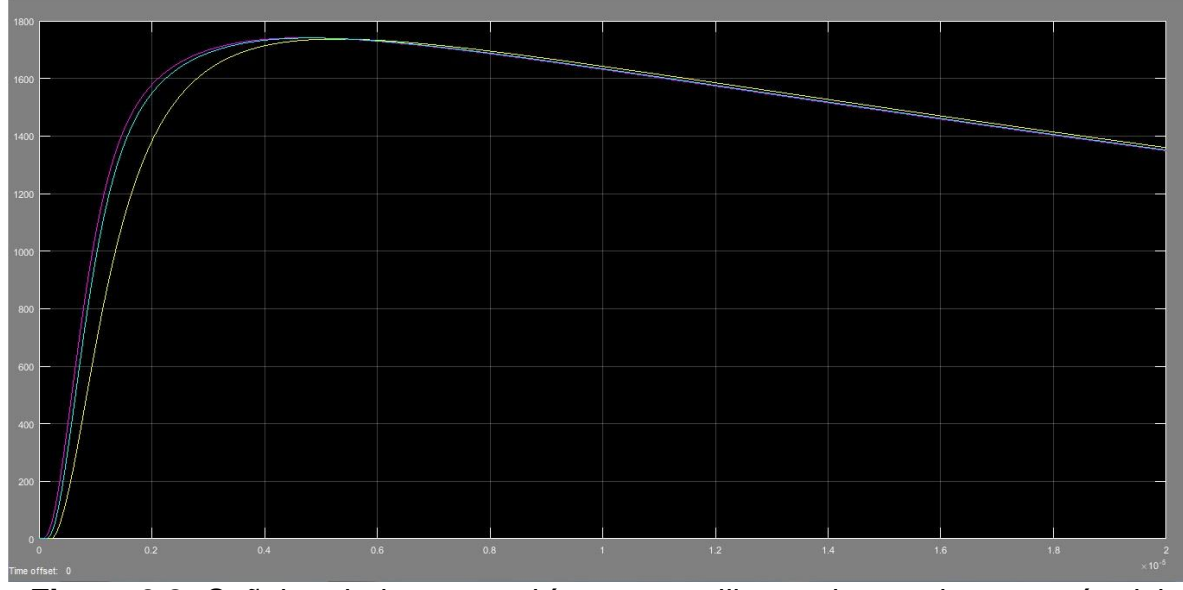

**Figura 3.8**. Señales de los tres voltímetros auxiliares observadas a través del osciloscopio.

Como se observa, existe una diferencia entre estas señales y las resultantes del ejemplo anterior. Ahora el pico máximo lo presenta la curva correspondiente con el voltímetro auxiliar V3, ya que se encuentra más próximo a la ubicación del bajante.

Una vez más se demuestra la efectividad del programa implementado, en cuanto a la fácil visualización de los resultados y a su vez la clara diferencia de los mismos ante variaciones en las conexiones de la malla.

Con respecto a la forma de onda del rayo inyectado en la malla, se observa que no existen diferencias en cuanto a la proporcionada por el programa en el ejemplo anterior. La forma de onda y el comportamiento propio del rayo, no depende de la ubicación del bajante conectado a la malla, pero si depende del tiempo de frente y de cola que tenga su característica básica. [6]

La simulación del gráfico en tres dimensiones para este ejemplo, en el cual aparece una secuencia en el tiempo, del comportamiento de todos los potenciales de la malla graficado mediante una lógica escala de colores.

## <span id="page-47-0"></span>**3.3 Estudios realizados por otros autores (Papalexopoulos, Grcev y Vujević)**

Para sus demostraciones Grcev y Vujević utilizaron una malla de 60m x 60m dividida en 6 cuadrículas de 10 m cada una por cada lado, construida de conductor de cobre con un diámetro de 1.4 cm, enterrada a una profundidad de 0.5 m con respecto al nivel de suelo, como se ilustra en la **Figura 3.9**. El suelo es homogéneo con resistividad de 100 Ω-m y permisividad relativa de 36. Grcev y Vujević además consideraron la corriente de inyección en dos escenarios: el primero en una esquina de la malla, y alternativamente, el segundo en el punto medio de la misma, véase la **Figura 3.10**. Como fuente de corriente de impulso Grcev utilizó la función doble exponencial, mientras que Vujević utiliza la función de Heydler.

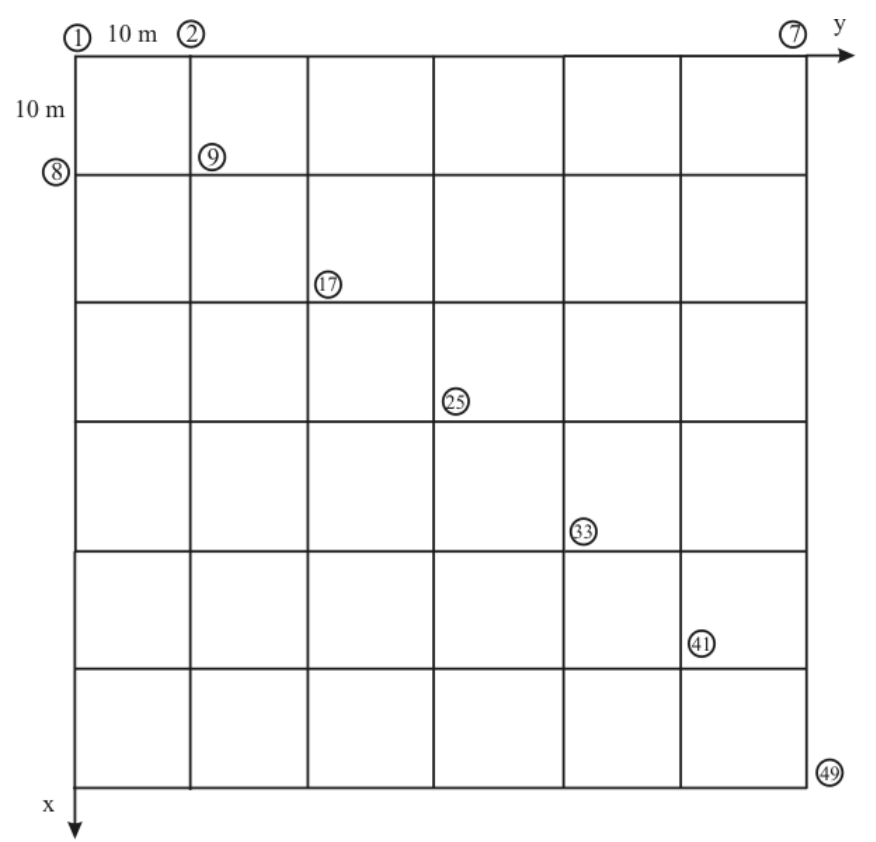

**Figura 3.9** Esquema de la malla de tierra que será implementada en los programas de simulación

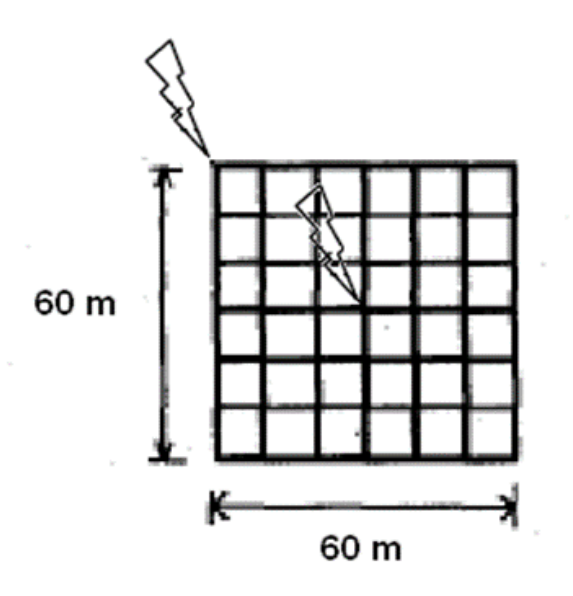

**Figura 3.10** Puntos donde se analizará el impacto del rayo

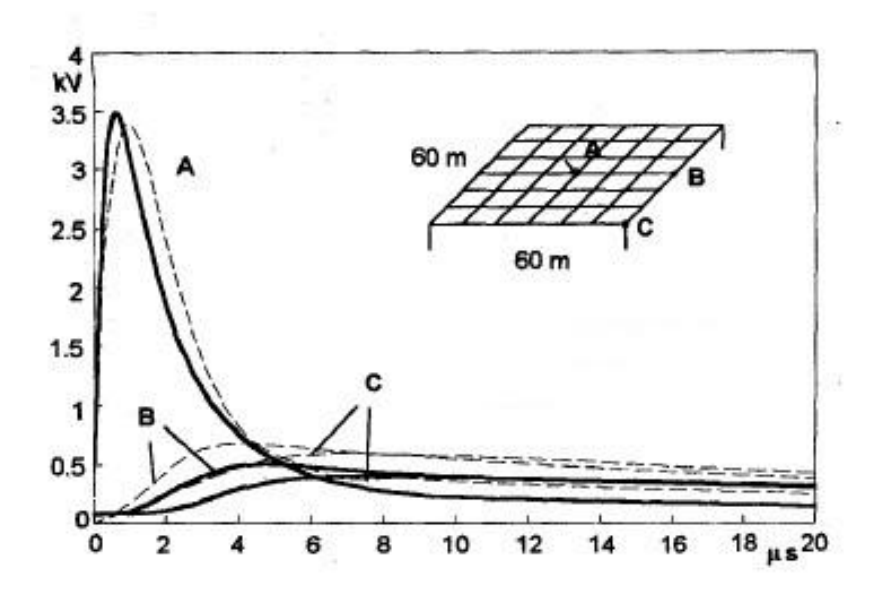

**Figura 3.11** Respuesta de voltajes transitorios para un reticulado de tierra de 60m x 60m con electrodos verticales de 10 m de longitud en cada una de sus esquinas, obtenidas por los modelos presentados por Grcev y Papalexopoulos. [8] y [9]

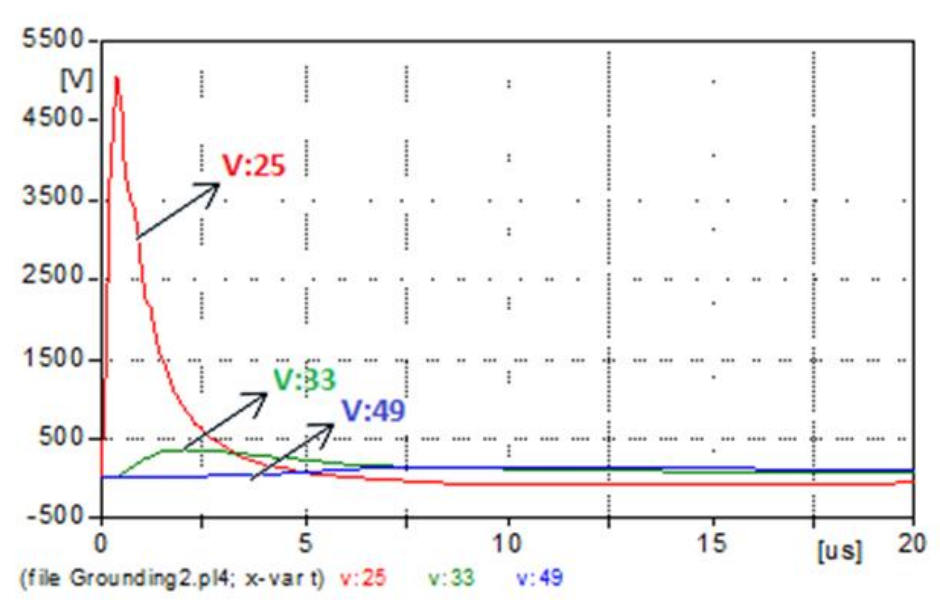

**Figura 3.12** Voltajes transitorios de los puntos 25, 33 y 49 de la malla de tierra obtenidos por Vujević en [7] para las condiciones del escenario 2.

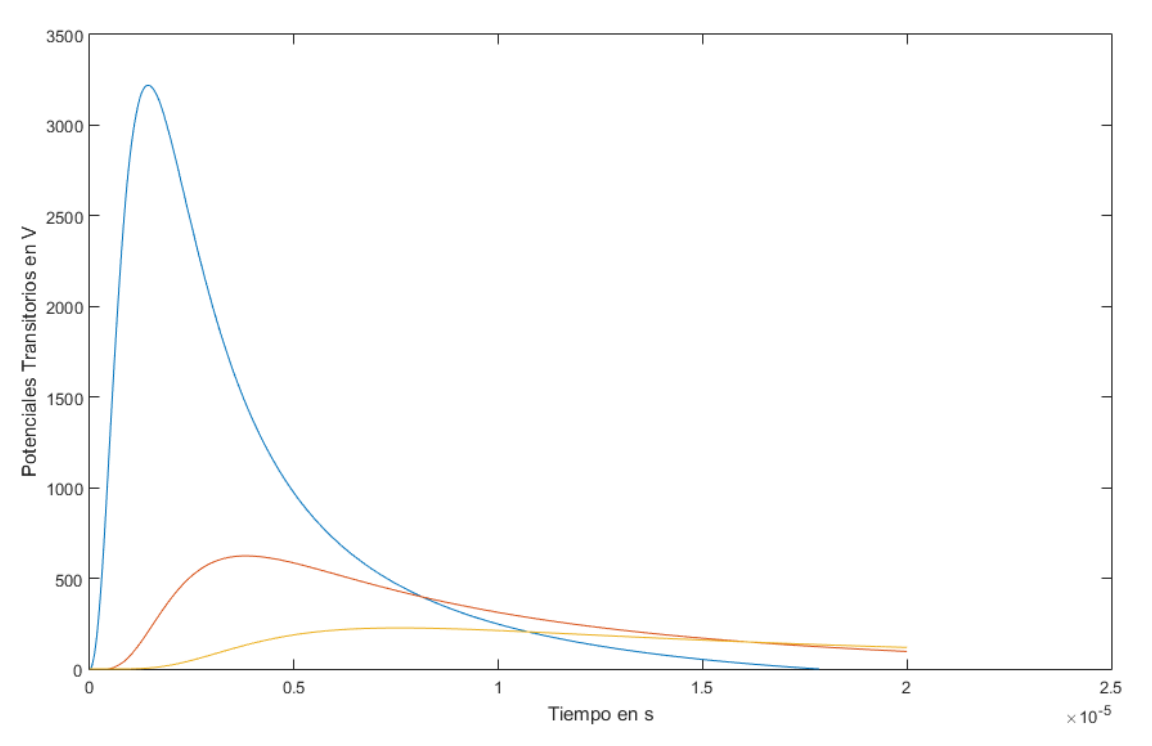

**Figura 3.13.** Característica obtenida por el PAST 1.0

Como se puede apreciar los resultados obtenidos por el PAST 1.0 son consistentes con los obtenidos por otros autores en modelaciones realizadas en ATPDraw.

# <span id="page-50-0"></span>**3.4 Conclusiones del capitulo**

A modo de conclusión según los resultados obtenidos en este capítulo, se afirma la validez del programa implementado en este trabajo, el cual una vez insertado en las funciones del programa PAST 1.0, es capaz de simular mallas de puesta a tierra, especialmente cuando se varía la conexión del bajante conectado a la malla.

Se pudo comprobar la efectividad del programa al generar de manera automática, un diagrama de bloques asociado a la malla creada por el PAST 1.0, mediante códigos de programación en dicho programa, de manera tal que logra una efectividad a la hora de crear un diagrama de bloques en el Simulink, en el cual anteriormente solo se lograba de manera manual, provocando un mayor consumo de tiempo en los estudios del usuario.

#### **CONCLUSIONES Y RECOMENDACIONES**

# <span id="page-51-1"></span><span id="page-51-0"></span>**CONCLUSIONES Y RECOMENDACIONES Conclusiones**

Concluido el presente trabajo de diploma, se pueden arribar a las siguientes conclusiones:

- Se logró la modelación en MatLab/Simulink de sistemas de puesta tierra en estado transitorio, mediante la implementación de un programa asociado al PAST 1.0.
- Se hizo un estudio detallado a cerca de los antecedentes y actualidad de la modelación de sistemas de puesta a tierra en estado transitorio, logrando implementar una metodología que forma parte del programa creado.
- Se implementaron los códigos genéricos de modelos de Simulink empleados en este trabajo, en el programa PAST 1.0, con vista a mejorar su calidad de estudios y permitir al usuario del mismo, una mejor visualización del comportamiento de la malla ante condiciones de descargas atmosféricas y fallas.

#### **CONCLUSIONES Y RECOMENDACIONES**

#### <span id="page-52-0"></span>**Recomendaciones**

Se recomienda usar el programa obtenido, incluido en el programa PAST 1.0 como medio de enseñanza en asignaturas propias de la carrera que incluyan en su contenido de estudio, la simulación de descargas atmosféricas y cortocircuitos.

#### **REFERENCIAS BIBLIOGRÁFICAS**

#### <span id="page-53-0"></span>**REFERENCIAS BIBLIOGRÁFICAS**

[1] M. Hernando. (2011-2012, Manual Pedagógico) Sistemas de puesta a tierra.

[2] Á. C. Valcárcel, "Sistemas de puesta a tierra y protección de equipos electrónicos sensibles," Centro de Estudios Electroenergéticos, UCLV, Santa Clara, Cuba, 2007.

[3] D. O. Barragán Gerrero. (2008) Manual de interfaz gráfico de usuario en MatLab.

[4] F. D. Bianchi, "Introducción al MatLab," pp. Universidad Nacional de la Plata, Argentina, 2001.

[5] M. de la Vega Ortega, Problemas de ingeniería de puesta a tierra. México D.F, 2002.

[6] ERITECH, "Electrodos y varillas para sistemas de puesta a tierra," ed. ERICO, 2007, pp. 1-2.

[7] Vujević, S., Sarajčev, P. and Petrović, J., "TLM Model for the Lightning Transient Analysis of the GSM Base Station", University of Split, FESB Split, Split, 2011, (in Croatian).

[8] Grcev L., "Computer Analysis of Transient Voltages in Large Grounding Systems," IEEE Transactions on Power Delivery, Vol. 11, No. 2, April 1996, pp. 815-823.

[9] Papalexopoulos A., "Modeling Techniques for Power System Grounding Systems" Ph.D. Dissertation, Georgia Institute of Technology, Aug. 1985.

44